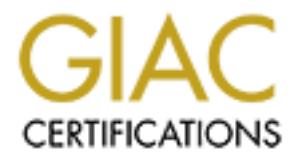

# Global Information Assurance Certification Paper

# Copyright SANS Institute [Author Retains Full Rights](http://www.giac.org)

This paper is taken from the GIAC directory of certified professionals. Reposting is not permited without express written permission.

# [Interested in learning more?](http://www.giac.org/registration/gsec)

Check out the list of upcoming events offering "Security Essentials Bootcamp Style (Security 401)" at http://www.giac.org/registration/gsec

#### **Securing IIS within an Outook Web Access 2000 environment**

January 23<sup>th</sup> 2003 SANS Institute GIAC Security Essentials Certification (GSEC) Practical Assignment Version 1.4b

> Dave Munger Sinc, Inc. MCT, MCSE, CCNA, CCSA, CCSE & A+

#### **Table of Contents EXAST EXAST EXAST EXAST EXAST EXAST EXAST EXAST EXAST EXAST EXAST EXAST EXAST**

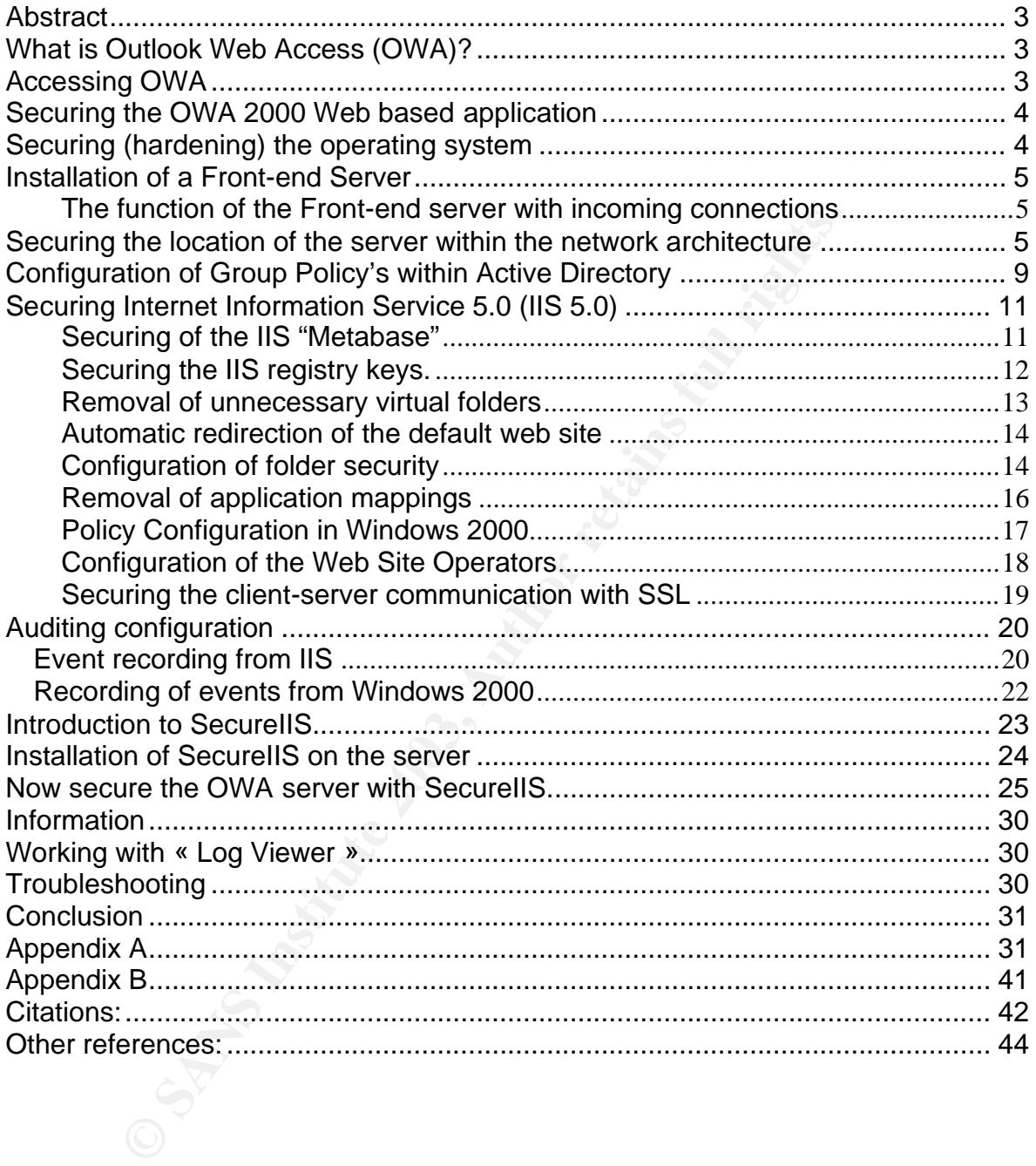

#### Key fingerprint = AF19 FA27 2F94 998D FDB5 DE3D F8B5 06E4 A169 4E46 **Abstract**

In the past couple of years, e-mail has become an essential work tool that many people use on a daily basis. What used to be an easy way to send jokes and letters to family and friends is now for some businesses the most important tool of their enterprise.

With the increase of people working on the road or from home, accessing the corporate e-mail has become a difficult task. Even though there exists many ways of accessing e-mail while out of the office, many of these solutions can lead to high security risks for servers on the internal network. Furthermore, it is possible for communication between the employee and the office to be altered or listened to while transmission of the e-mail occurs.

One method of accessing e-mail externally of the network is using Outlook Web Access (OWA). The purpose of this document is to show you how to harden the security on the Internet Information Service 5.0 (IIS 5.0) on a Windows 2000 server where OWA is running. Once this step has been completed, a detailed procedure on the installation and configuration of the SecureIIS software on the OWA server will be given.

#### **What is Outlook Web Access (OWA)?**

**E-main has become a annicul task. Even hough net exkind more exhibiting e-mail while out of the office, many of these solutions cisks for servers on the internal network. Furthermore, it cation between the employee and th** Originally created as a simple program based on ASP pages, Microsoft Outlook Web Access (OWA) has become a true e-mail client which is based on an ISAPI (Internet Server Application Programming Interface) interface. One of OWAs strongest features is its ability to utilize any web browser regardless of what platform the client is using. In short, users will have access to their e-mails via a web browser from anywhere in the world, providing they have an Internet connection.<sup>1</sup>

#### **Accessing OWA**

The following steps detail how to gain access to OWA: $^2$ 

- 1- A user attempts to access his or her inbox by specifying the URL of the OWA server. For example: HTTP://www.toto.com/exchange.
- 2- The World Wide Web publication service, located on OWA, receives the request from the Web browser for a component from a folder that is virtually mapped to an Inbox or to a Public folder.
- 3- The IIS Web service determines the Microsoft Windows 2000 user account of the person trying to access the server and prompts him or her for authentication.

Author reserves all rights. 3

 1 Unkroth, Kay. "MCSE Trainning Kit". p, 668.

<sup>&</sup>lt;sup>2</sup> Unkroth, Kay. "MCSE Trainning Kit". p, 669.

<sup>©</sup> SANS Institute 2003.

- 4- IIS then transmits the user's request to OWA's ISAPI interface, which obtains information from the Active Directory. A chain or request transmitted to OWA via a URL enables the system to identify which action the user is trying to execute. For example, access to an Inbox, a Public folder or even opening a particular e-mail message.
	- Earl server, then Down's TSAPT milerate Communicaties<br>and server, then Down's TSAPT milerate Communicaties<br>mponent and the ExOLEDB provider. ExIFS is used to accordada (strin) files, but does not take control of access to 5- If the inbox resides on another computer and if the local server is configured as a front-end system, then OWA will transmit the user's request as a proxy server towards the users associated server. If the inbox finds itself on the local server, then OWA's ISAPI interface communicates with the Web storage devices using the Exchange Installable File System (ExIFS) component and the ExOLEDB provider. ExIFS is used to access streaming media (.stm) files, but does not take control of access to the properties of elements. OWA call upon ExOLEDB to extract properties from the element required to process forms.
	- 6- Both ExIFS and ExOLEDB communicate with the Information Store.
	- 7- Depending on the users authorization, the information store permits or refuses a user to access a resource, for example: an inbox. If the request is authorized, then the information store forwards the information to OWA.
	- 8- OWA determines how to render the components, retrieves data from the information store, applies specific parameters for the language used and renders the page in either the HTML or XML format.
	- 9- IIS then returns the Web page to the users web browser.

#### **Securing the OWA 2000 Web based application**

The first step of implementing OWA is configuration and security hardening the server that will host the Outlook Web Access service on the Internet.

#### **Securing (hardening) the operating system**

Outlook Web Access is a service that is included in the installation of Microsoft Exchange 2000. This product is only functional when using the following Microsoft products:<sup>3</sup>

- Windows 2000 Server
- Windows 2000 Advanced Server
- Windows 2000 Data Center Server

One of these operating systems must be used to make it as secure as possible to deploy Outlook Web Access (OWA). Even though this document is not intended to be a how-to harden the security of a Windows 2000 server, below are a few recommendations to follow to be sure that there is good security on the operating system.

© SANS Institute 2003,

 $\overline{a}$  $3$  Unkroth, Kay. "MCSE Trainning Kit". p, 15.

- First of all, install the latest Service pack available for the product. (It is available at the following URL: Http://support.microsoft.com/default.aspx?scid=kb;en-us;Q260910)
	- The next step is to install all the updates available for the operating system at the following URL:

http://www.windowsupdate.com

- Install and run the following utilities: HFNetChK, QFCHECK to verify that all the available updates have been installed on the server.
- After installing all the necessary updates and choosing a secure physical location for the server, it is very important to secure Windows 2000 itself. In other words:
	- Make sure that all the partitions use the NTFS file system.
	- Verify that that only the TCP/IP protocol is activated on the system.
	- Disable Netbios over TCP/IP.
	- Disable File and Printer Sharing for Microsoft Networks.

#### **Installation of a Front-end Server**

Alter Installing air in erecessary uppotes and choosing a state installing and cotation for the server, it is very important to secure Windo In other words:<br>
• Make sure that all the partitions use the NTFS file system.<br>
• Once the server that will host the Outlook Web Access (OWA) service for the users has been installed, patched and secured install Microsoft Exchange 2000 and configure it as a Front-end Server. By configuring the server as a Front-end Server, it will not contain the Information Store or any mailboxes, securing the server from hackers that will not be able to access user mailboxes uniquely by hacking the Front-end server.

#### *The function of the Front-end server with incoming connections*

The server will regroup all the incoming connections and will route them like a proxy server towards the main server or servers where the inboxes reside (Backend server). $4$  This will limit the amount of data that has a direct link to the Internet.

#### **NB: The steps for the installation of a Front-end server are available at: http://www.microsoft.com/technet/treeview/default.asp?url=/technet/prodtec hnol/exchange/exchange2000/deploy/upgrdmigrate/ex2kupgr/deploy/d\_08\_tt 1.asp**

#### **Securing the location of the server within the network architecture**

The server that will host the OWA service will be accessed from the Internet. This is why we must place this server in an appropriate location without putting at risk the security of other production servers on the network.

 $\overline{a}$  $4$  Unkroth, Kay. "MCSE Trainning Kit". p, 670

Here are two network architectures examples.

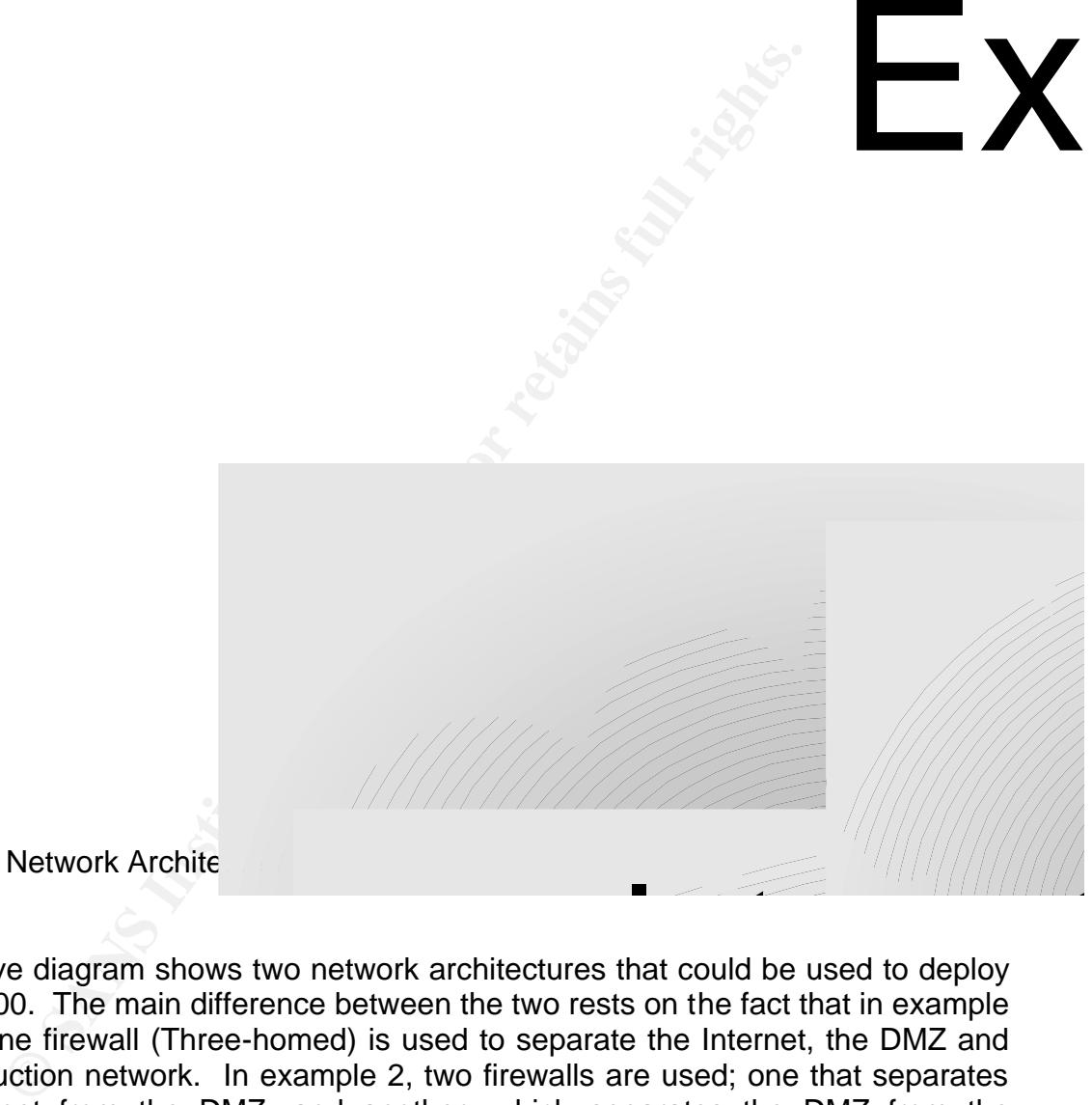

Figure 1: Network Archite

The above diagram shows two network architectures that could be used to deploy OWA 2000. The main difference between the two rests on the fact that in example 1, only one firewall (Three-homed) is used to separate the Internet, the DMZ and the production network. In example 2, two firewalls are used; one that separates the Internet from the DMZ, and another, which separates the DMZ from the production network. Even though example 1 is very effective, example 2 has the advantage of adding another obstacle for hackers to get through before gaining access to the "Corporate Network". International Company<br>Internet and the used to deploy<br>Internet some that is example

As shown in the above examples, the OWA server located in the DMZ must be able to exchange information with the Exchange 2000 server that contains the

 $\overline{a}$ <sup>5</sup> Diagram created by Dave Munger.

Information Store. This server must also communicate with the Domain Controller, which contains the Active Directory database and acts as a DNS server.

In order for these servers to communicate, all traffic can simply pass through the firewall, which becomes very insecure or only allow the following ports to pass in both directions on the firewall that separates the internal network and the DMZ (Intranet Firewall):

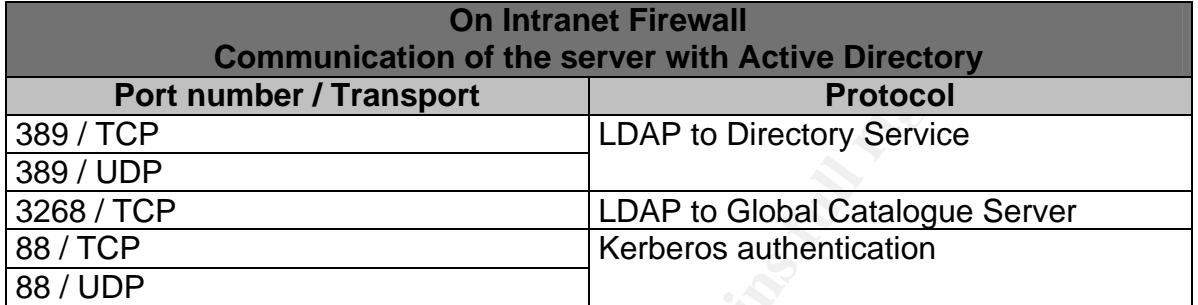

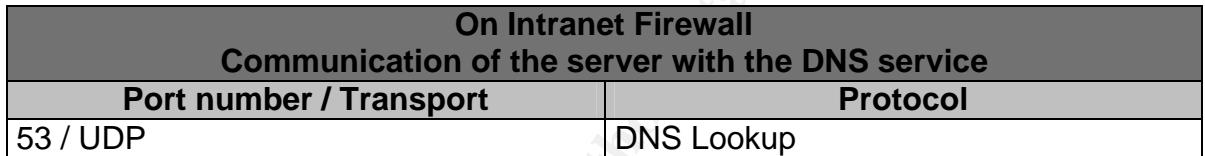

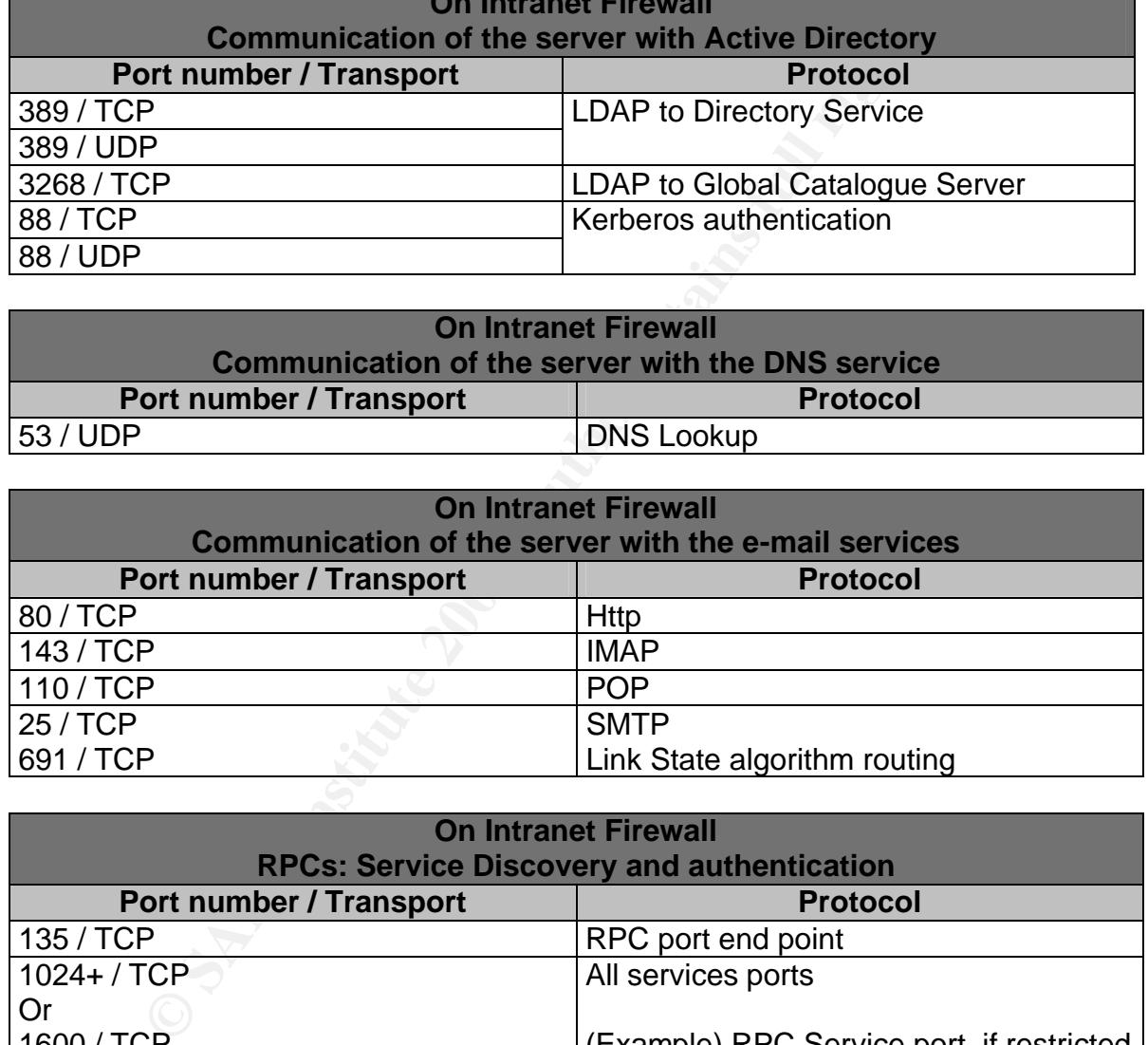

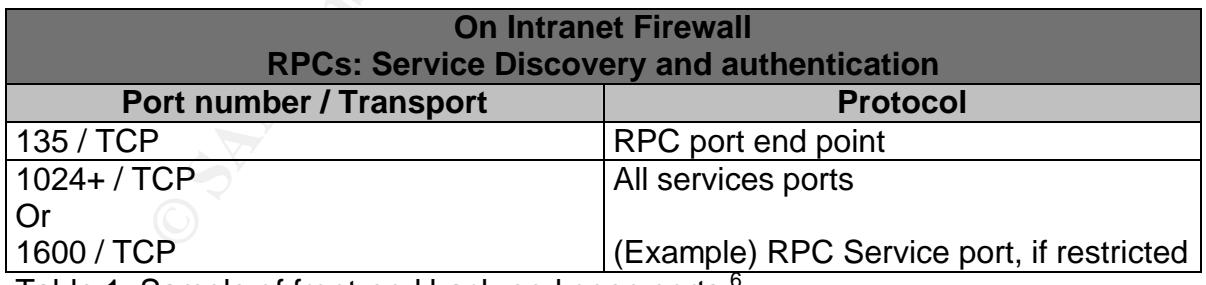

Table 1: Sample of front-end back-end open ports. $^{\circ}$ 

The above table can cause some confusion. The important thing to remember is that port 135 must be left open to let the OWA server communicate with the servers located on the internal network (Domain controller and Exchange 2000 server).

- © SANS Institute 2003,
- Author reserves all rights. The matrix of the server of the server of the server of the server of the server of the server of the server of the server of the server of the server of the server of the server of the server o

 $\overline{a}$ 6 Microsoft Corporation. "Exchange 2000 Windows 2000".

Secondly you must either open a range of ports between 1024 and 65535 or configure a static port in the server's registry.

Here is how to configure this registry key.<sup>7</sup> **HKEY\_LOCAL\_MACHINE\CurrentControlSet\Services\NTDS\Parameters** Registry value: TCP/IP Port Type of value: REG\_DWORD Value: (A port greater than 1024)

**NOTE!!!** The key configuration must be done on the OWA server and all servers acting as Domain controllers.

In order to give access to the external users uniquely for the OWA service, the following ports must be allowed to pass on the Internet firewall (the one which separates the Internet from the DMZ):

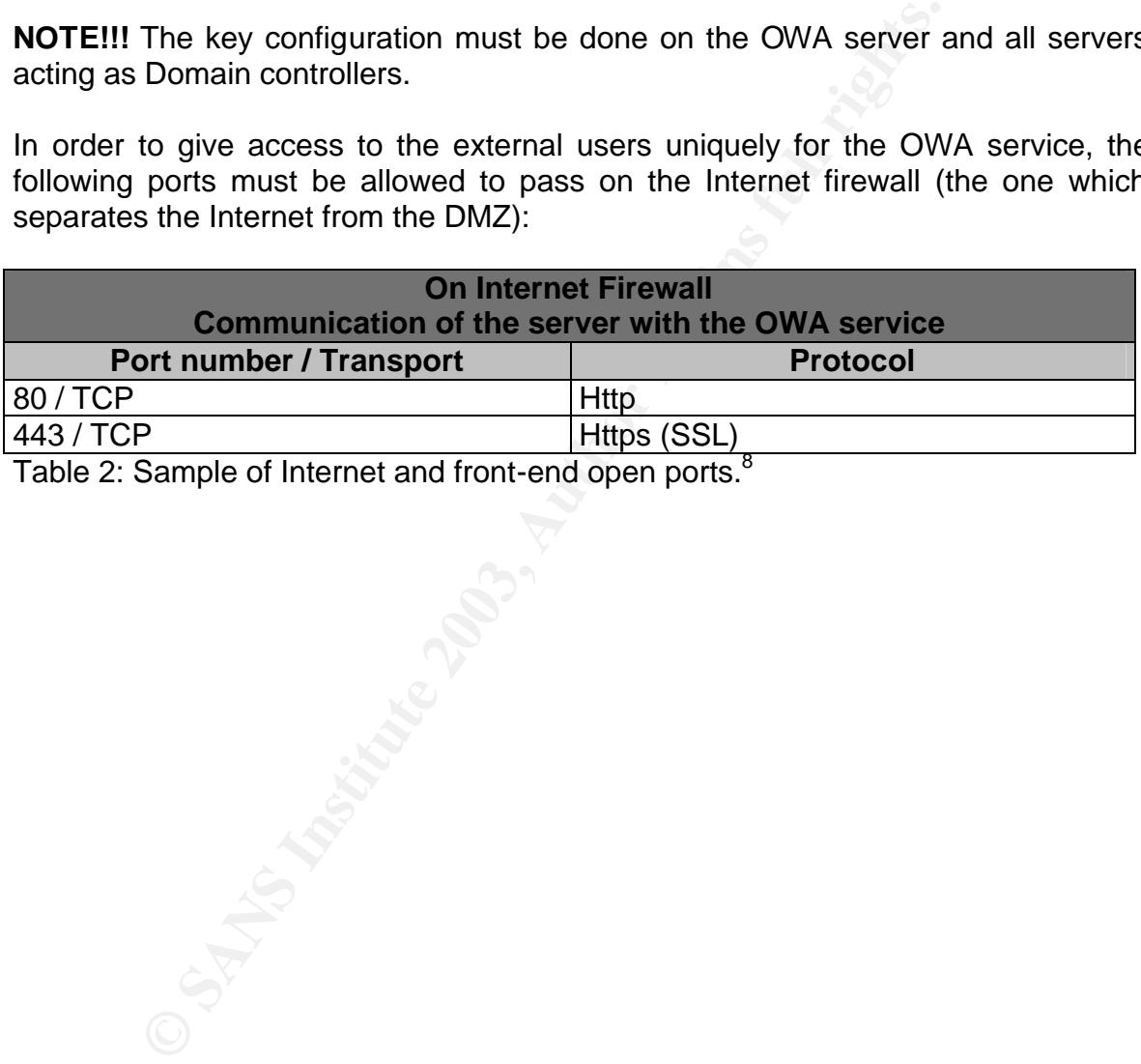

Table 2: Sample of Internet and front-end open ports.<sup>8</sup>

 $\overline{a}$  $7$  Microsoft Corporation. "Exchange 2000 Windows 2000".

<sup>8</sup> Microsoft Corporation. "Exchange 2000 Windows 2000".

#### Configuration of Group Policy's within Active Directory

Microsoft recommends that Group Policy Objects (GPO) be used when deploying security strategies on workstations and servers. Here is a look on how to configure the organizational unit structure and the application of Group Policy Objects for a Front-end server.

Figure 2: Groupe policy object.<sup>9</sup>

According to the above diagram, three group policies are applied to the server acting as a Front-end server.

#### • **Domain Policy**

**CONSUMBED SANS INCREDIT SERVER AND SERVER AND SERVER AND SERVER AND SERVER AND SCREEN ASSESSMENT CONSUMIDIBATION**<br> **SANS INSTITUTE DESCRIPTION**<br> **EXERCITE:**<br> **SANS INSTITUTE DESCRIPTION**<br> **CONSUMBED AND SERVER AUTHEMATIC** The Domain Policy contains information, restrictions and policies that should be applied to all computers and users accounts of the domain. It is extremely important to configure the following policies at this level:

- Password Policy
	- Account Lockout Policy

Recommanded Settings:<sup>10</sup>

- $\blacksquare$  Password history = 7 passwords remembered
- $\blacksquare$  Maximum password age = 180 days (or less)

© SANS Institute 2003, Author reserves all rights. 9

 $\overline{a}$  $9$  Microsoft Corporation. "Chapter 3 - Securing Exchange 2000 Servers Based on Role ". <sup>10</sup> Denowh, Carl. "Securing IIS on Windows 2000".

- $\blacksquare$  Minimum password age = 1 day (or more)
	- $\blacksquare$  Minimum password length = 8
	- **Passwords must meet complexity requirements = Enabled**
	- $\blacksquare$  Reversible encryption = Disabled
	- Account lockout duration  $=$  3 minutes (or more)
	- Account lockout threshold =  $5$  (between 3 and 7)

#### • **Baseline Policy**

The Baseline Policy contains information, restrictions and policies that should be applied to all servers in the network. (Servers OU) Applying the Baseline Policy will:

- Choose the Auditing Policy to be used.
- Configure and add many registry keys that will increase the level of security of the server. (Example: configure the server so that it will be able to defend itself against SYN FLOOD attacks.)
- Applies more restricted permissions to the critical registry keys.
- Applies more restricted permissions on many local files. (Example: System files, utilities that work from the command line (example: Format.com, cmd.exe, Command.com etc.))
- Disable unnecessary services.

For additional information on the Baseline Policy please view appendix A.

#### • **OWA Front-end Incremental Policy**

The OWA Front-end Incremental Policy contains information and restrictions pertaining to the OWA server. (OWA Servers OU) Applying this policy will:

- France Policy contains information, restrictions and<br>should be applied to all servers in the network. (Servers OI<br>Applying the Baseline Policy will:<br>
 Choose the Auditing Policy to be used.<br>
 Configure and add many regis • Disables many Microsoft Exchange 2000 services that are not necessary and which could represent a security threat. (Example: IMAP4, MS-Exchange Information Store, POP3, Microsoft Search, MS-Exchange Event, MS-Exchange Site Replication Service, MS-Exchange Management and MS-Exchange MTA)
	- Activates certain services that other policies might have disabled, which are necessary for MS-Exchange 2000 to function. (Example: World Wide Web Publishing Service)
	- Applies more restricted permissions on certain folders.

For additional information on the OWA Front-end Incremental Policy please view appendix B.

Please note that the security models that Microsoft recommends for the Baseline Policy and the OWA Front-end Incremental Policy are available at the following URL:

http://www.microsoft.com/downloads/release.asp?releaseid=36834

#### **Securing Internet Information Service 5.0 (IIS 5.0)**

The IIS service running on the OWA server is a critical component to the exchange between the OWA server and the Back-end server (Exchange server) as it is the service that receives the e-mail requests from the Internet. So many steps must take place on the server to make sure that the IIS 5.0 application is secure from within.

#### *Securing of the IIS "Metabase"*

me Own server and the Back-end server that consider the contract that receives the e-mail requests from the literate. So may be on the server to make sure that the IIS 5.0 application of the *IIS "Metabase"*<br>
are on the se The IIS metabase is a data storage structure that resides in memory and contains the configuration information for IIS. It is also used to store and manage configuration parameters for the personalized IIS applications. In short it is comparable to the Windows registry. It performs the same operations with the exception that the IIS metabase is reserved for only IIS. The metabase is located by default in the %SYSTEMROOT%\System32\InetSRV\MetaBase.bin folder.<sup>11</sup> To be on the safe side, it is recommended to take a backup copy of this file. To backup the metabase folder:

- Click on Start, Programs, Administrative tools, Internet Services Manager.
- Once the console is open, right click on the computer and then click on "Backup/Restore Configuration".
- Then click on "Backup".
- To complete the task, enter the name to give to the backup copy and click "OK".

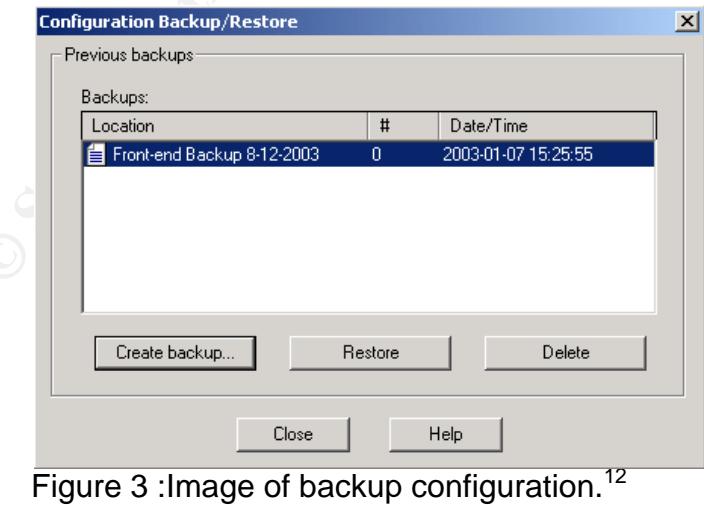

 $\overline{a}$  $11$  Microsoft Corporation, "How TO: Hide the Metabase to Increase IIS Security".

© SANS Institute 2003,

Author reserves all rights. **11** and the server of the server of the server of the server of the server of the server of the server of the server of the server of the server of the server of the server of the server of the

 $12$  Screen capture taken from IIS Backup/Restore Configuration menu.

#### It is strongly recommended to perform constant backups of the IIS **metabase.**

Do to the fact that the IIS metabase contains all the essential and configuration data of the web site, it is very important to secure access to this file. To do so;

- Stop the IIS service.
- Rename and move the "MetaBase.bin" file (located in the %SYSTEMROOT%\System32\Inetsrv folder).
- Then modify the registry key indicated in the table below so that IIS will be able to reload the metabase.

#### HKEY\_LOCAL\_MACHINE\SOFTWARE\Microsoft\InetMgr\Parameters

MetaDataFile REG\_SZ

**Value:** Path and name of the Metabase.bin (example: c:\metabase\iismdb.bin)

Table 3 : Metabase registry key.<sup>13</sup>

- Be sure that only the administrator has access to modify the content of the folder where the metabase is located.
- Restart the IIS service.

*Securing the IIS registry keys.*

In addition to the previous configurations, the following modification of registry keys will also help harden the security of the server.

Add or modify the following registry keys.

HKEY\_LOCAL\_MACHINE\SYSTEM\CurrentControlSet\Services\W3SVC\Parameters **AllowSpecialCharsInShell**

REG\_DWORD

**Accepted values:** 0, 1

**Default value:** 0 (deactivated)

<sup>9</sup> SSYSTEMINOUT%\System32\unetsrv folder).<br>
Then modify the registry key indicated in the<br>
that IIS will be able to reload the metabase.<br>
DCAL\_MACHINE\SOFTWARE\Microsoft\InetMgr\Paramete<br>
File<br>
ath and name of the Metabas This value controls whether the Cmd.exe special characters (which include | ( , ; % < and >) are allowed on the command line when running batch files (.bat and .cmd files). These special characters can pose a serious security risk. If the value of this entry is set to 1, malicious users can execute commands on the server. Therefore, it is highly recommended to leave this setting as 0, the default. By default, these special characters cannot be passed to script-mapped CGI applets. If set to 1, these special characters can be passed to script-mapped CGI applets, with the exception of the pipe character (|) and the standard I/O redirection characters (< and >), which have a special meaning to the command processor.

 $\overline{a}$ <sup>13</sup> Microsoft Corporation. "How TO: Hide the Metabase to Increase IIS Security".

## HKEY\_LOCAL\_MACHINE\SYSTEM\CurrentControlSet\Services\W3SVC\Parameters

## **LogSuccessfulRequests**

REG\_DWORD

**Accepted values:** 0, 1

**Default value:** 1 (activated)

Determines whether or not to record successful activities in the log file. The value 1 logs successful activities, and 0 turns it off.

## HKEY\_LOCAL\_MACHINE\SYSTEM\CurrentControlSet\Services\W3SVC\Parameters

### **SSIEnableCmdDirective**

REG\_DWORD

**Accepted values:** 0, 1

**Default value:** 1 (activated)

To execute shell commands, the **#exec cmd** directive of server-side includes is used. Security-conscious sites may wish to disable the **#exec cmd** directive by setting this value to 0 as an added security precaution, especially when untrusted parties are allowed to place files on the server. This value does not exist in the registry by default; to allow this directive to execute shell commands, you must first create the value and set it to 1.

Table 4: IIS Security Keys.<sup>14</sup>

#### *Removal of unnecessary virtual folders*

During the installation of IIS, two web sites are created by default. One used for administration that is called "Administration web site" and another with the name "Default web site". Many virtual folders are also created. The following virtual folders should be deleted, in addition to the corresponding windows folder, which are not necessary for OWA to function properly:

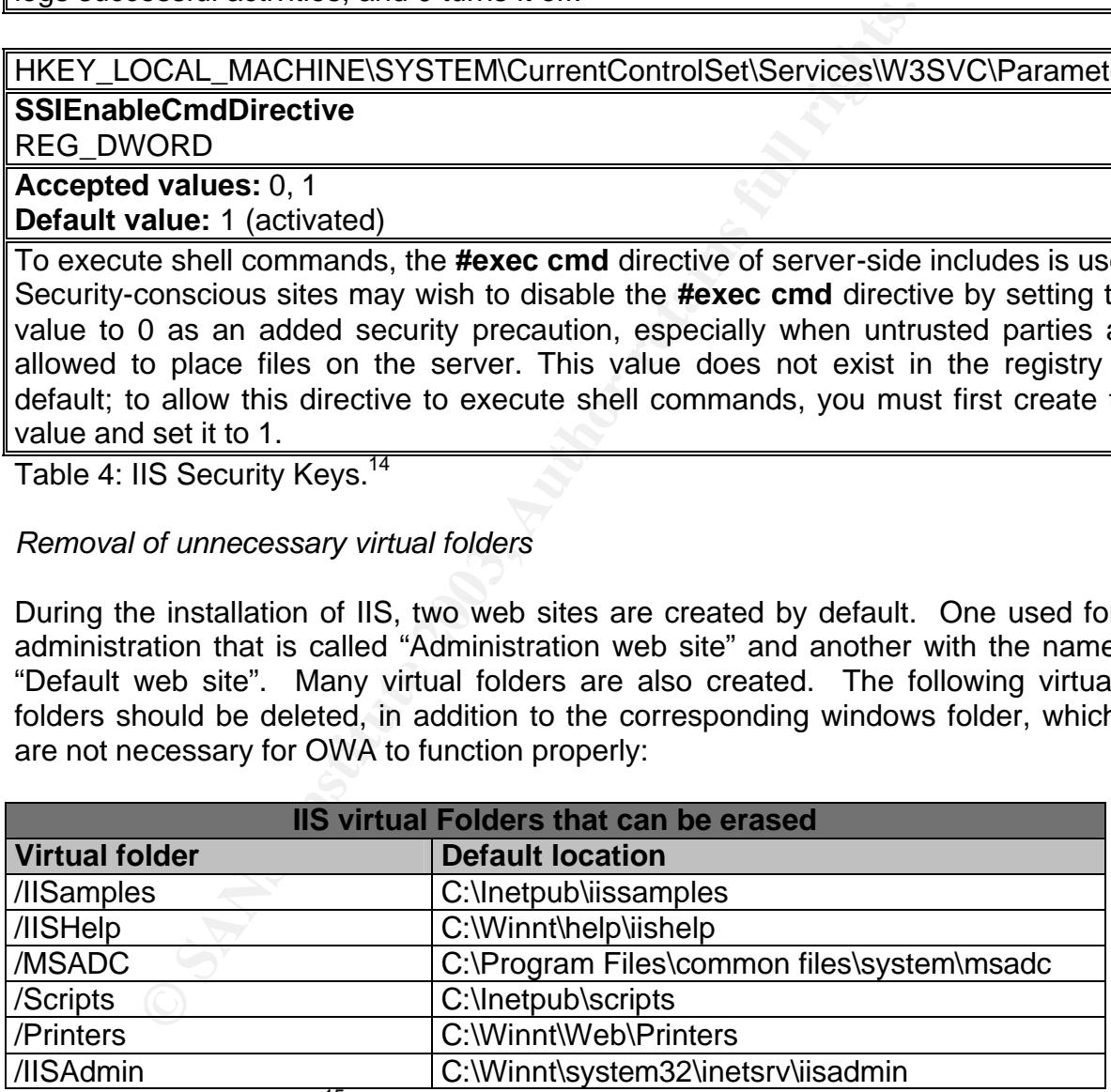

Table 5: Virtuel folders.<sup>15</sup>

To avoid unauthorized access to the administration web site, it is strongly recommended that it should be disabled.

- © SANS Institute 2003,
- Author reserves all rights. 13

 $\overline{a}$ <sup>14</sup> Microsoft Coporation. " WWW Service Registry Entries".

<sup>&</sup>lt;sup>15</sup> Tested by Dave Munger through trial and error.

#### Automatic redirection of the default web site

Connecting to an Outlook Web Access server is usually established by typing the address of the server into the address bar of the users local Internet browser, followed by (/exchange). For example (http://YourServer/exchange). Now we must configure a redirection of the default web site so that it can automatically send all request made to its attention towards the "virtual/exchange" virtual folder. Here is how to configure the redirection:

- 1- Click on Start, Programs, Administrative tools, Internet Services Manager.
- 2- Right click on the "Default web site" and click on properties.
- 3- Browse to the "Home Directory".
- 4- Under the "When Connection to this resource, the content should come from:" option, select "A redirection to a URL".
- 5- In the "Redirect to:" box, type "/exchange".
- 6- To finish, select the box "A directory below this one" which finds itself under the "The client will be sent to:"

#### *Configuration of folder security*

When users connect to OWA, they make requests, view files and use forms. In order to access these files, users must have sufficient rights on these files. Here is the complete list of the folders where these files are located. Users must be able to access these files on the OWA server in order to use OWA without encountering any problems.

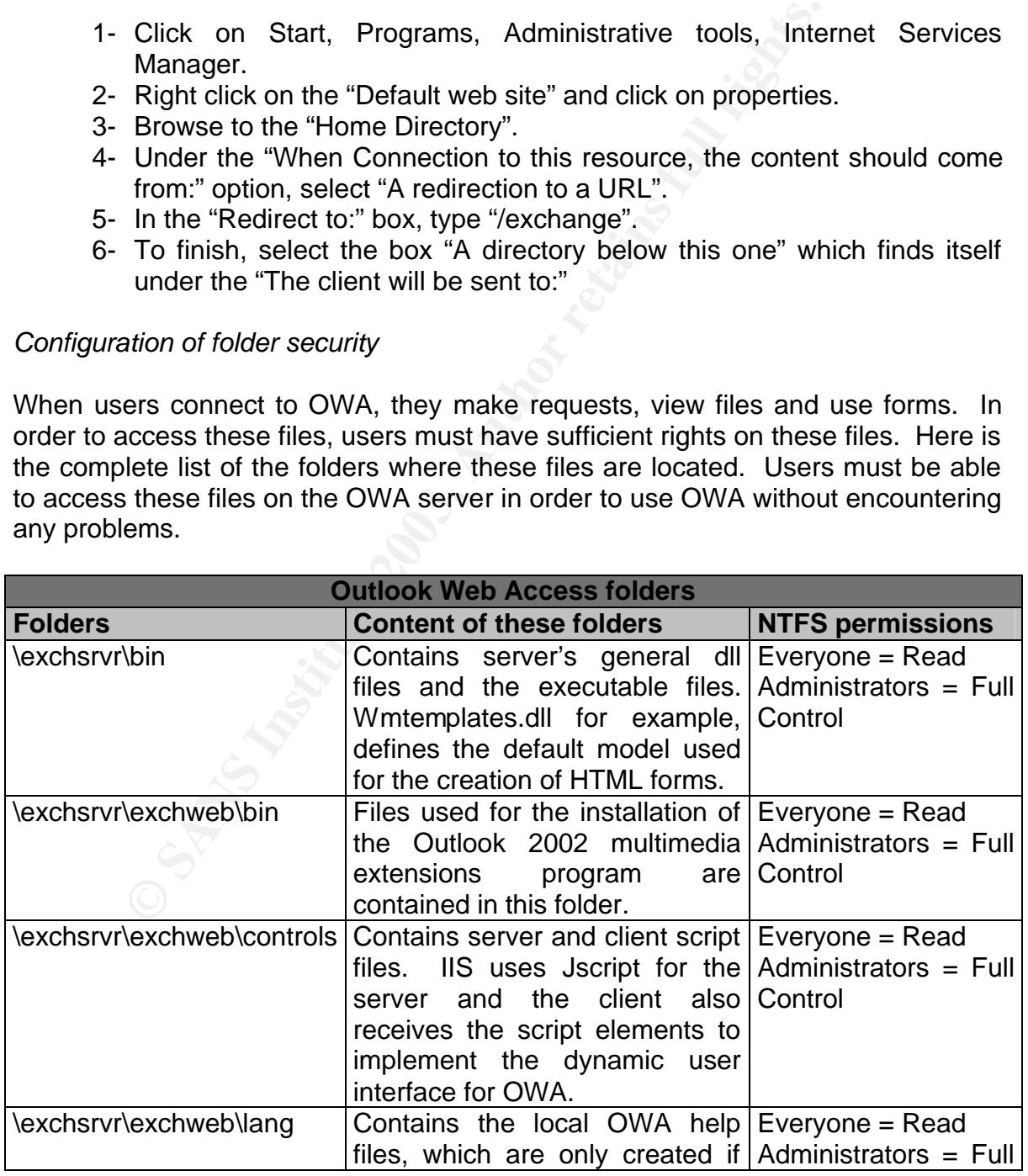

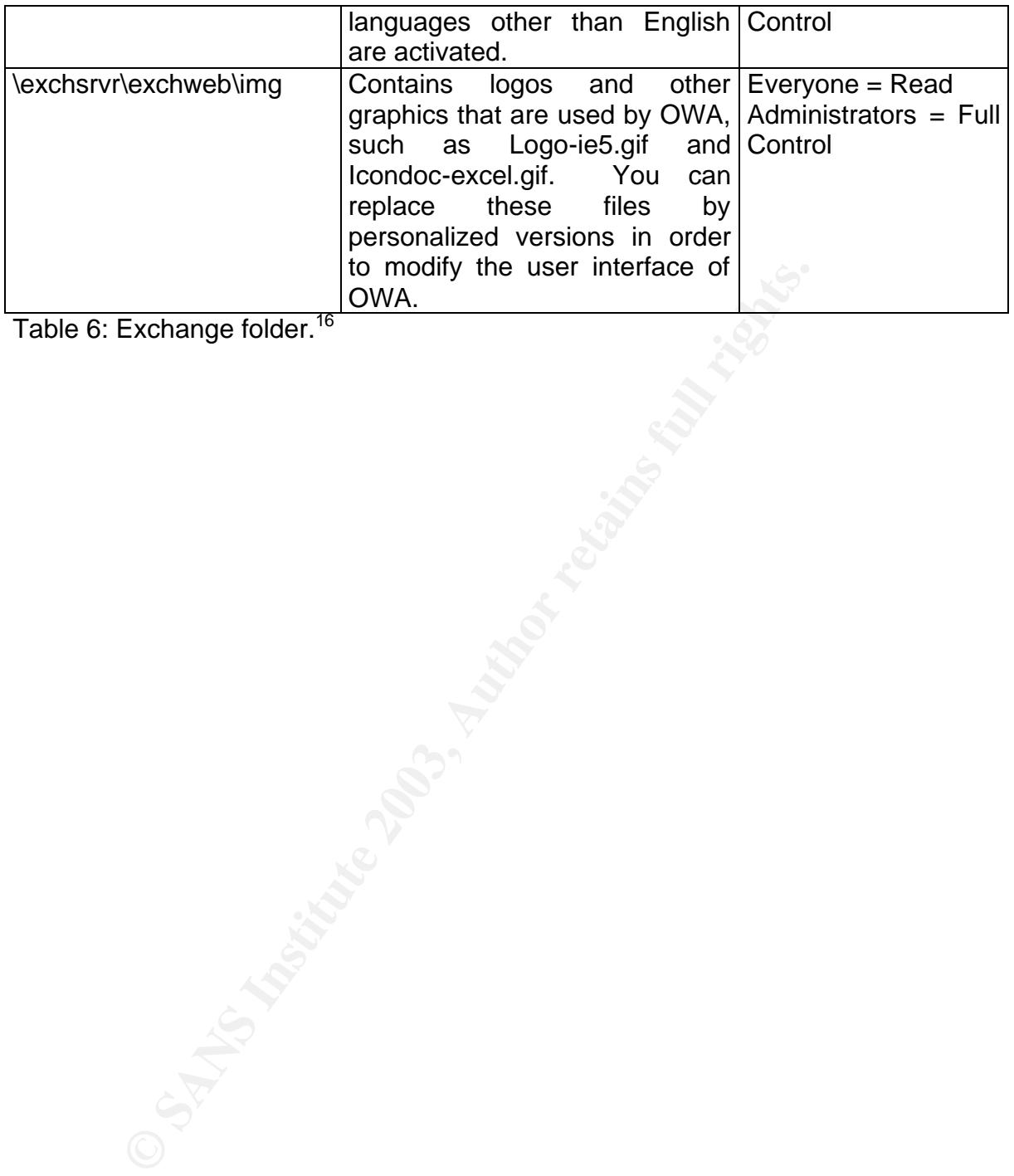

Table 6: Exchange folder.<sup>16</sup>

 $\overline{a}$ <sup>16</sup> Microsoft Corporation. " Exchange 2000 Outlook Web Access ".

#### Removal of application mappings **EX7 8998 1999**

In order to determine if ISAPI or CGI should be used to execute requests made on the Web server, the (IIS) Internet services will use the file extension name of the requested resource. For example, when requesting a file with the .asp extension, the Web server will call upon the ASP (asp.dll) program in order to process the request. Application mapping occurs when a filename extension is associated to an ISAPI or CGI program. IIS is preconfigured to take control of all application mappings. By default IIS maps several scripts for ISAPI applications. The removal of some of these mapped scripts increases IIS's level of security.<sup>17</sup>

Here is how to proceed:

- 1- Click on Start, Programs, Administrative tools, Internet Services Manager.
- 2- Then right click on "Default Web Site" and click on properties.
- 3- Click on "Home Directory".
- 4- Now click on "Configuration".
- 5- The following dialog box will show on the screen:

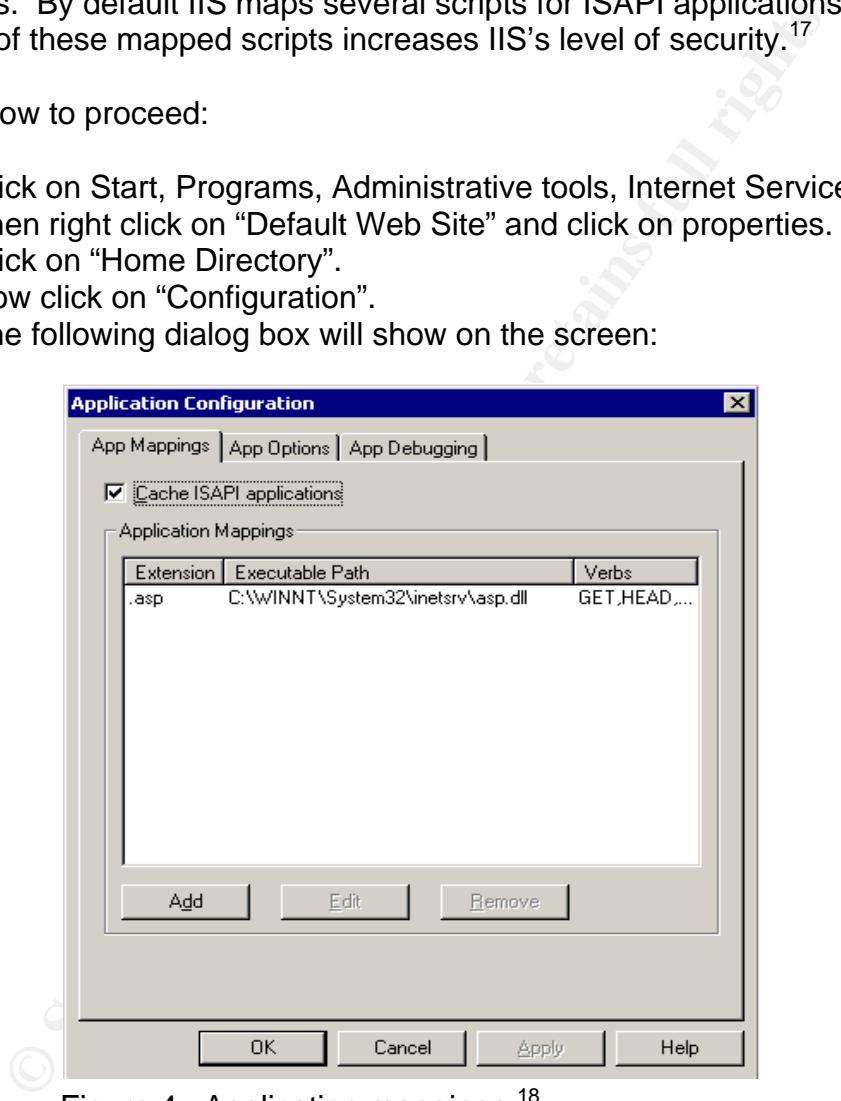

Figure 4 : Application mappings.<sup>18</sup>

6- Delete all mapped scripts with the exception of the one for "Active Server Page" (.asp) as shown above.

 $\overline{a}$ <sup>17</sup> Microsoft Corporation. "Secure Internet Information Services 5 Checklist".

<sup>&</sup>lt;sup>18</sup> Screen capture taken from IIS Application Configuration dialog box.

#### Policy Configuration in Windows 2000 **Face1 A169 498 125 A169 4**

Windows 2000 contains policies that let administrators restrain access to a computer, therefore increasing the level of security. Right now, we are interested in two policies.

| 霞<br>鱼田<br>暍<br>Action<br>View<br>Tree<br>Policy<br>Computer Setting<br><b>BU</b> Access this computer from the network<br>ANONYMOUS LOGON<br>et Default Domain Policy [test.dragon.<br>ay Act as part of the operating system<br>Not defined<br>白 & Computer Configuration<br><b>BU</b> Add workstations to domain<br>Not defined<br>E Software Settings<br><b>Back</b> up files and directories<br>Not defined<br><b>E</b> <sup>1</sup> Windows Settings<br><b>By</b> Bypass traverse checking<br>Scripts (Startup/Shutdo<br>Not defined<br>白 - Fo Security Settings<br><b>BU</b> Change the system time<br>Not defined<br>由 图 Account Policies<br><b>BU</b> Create a pagefile<br>Not defined<br>白…最 Local Policies<br><b>BU</b> Create a token object<br>Not defined<br>白 点 Audit Policy<br><b>BU</b> Create permanent shared objects<br>Not defined<br>中 del User Rights Ass<br><b>BU</b> Debug programs<br>Not defined<br>由 点 Security Option:<br>Deny access to this computer from the network Not defined<br>由-图 Event Log<br>Deny logon as a batch job<br>Not defined<br>E-C Restricted Groups<br>Deny logon as a service<br>Not defined<br>由 System Services<br><b>BU</b> Deny logon locally<br>Not defined<br>田 国 Registry<br><b><u>Bid</u></b> Enable computer and user accounts to be tru Not defined<br>由 B File System<br><mark>ကြ</mark> ီး Force shutdown from a remote system<br>Not defined<br><b>E-Public Key Policies</b><br><b>BU</b> Generate security audits<br>Not defined<br>田 <mark>夏</mark> , IP Security Policies (<br><b><u>au</u></b> Increase quotas<br>Not defined<br><b>E-8</b> Administrative Templates<br><b>RU</b> Increase scheduling priority<br>Not defined<br>白 all User Configuration<br><b>BU</b> Load and unload device drivers<br>E Software Settings<br>Not defined<br><b>BU</b> Lock pages in memory<br><b>E-Windows Settings</b><br>Not defined<br><mark>β</mark> g Log on as a batch job<br><b>E</b> Administrative Templates<br>Not defined<br><b>BU</b> Log on as a service<br>Not defined<br><b>By</b> Log on locally<br>ANONYMOUS LOGON<br><b>By</b> Manage auditing and security log<br>Not defined<br>$\left  \cdot \right $<br>Figure 8: Group policy configuration. <sup>19</sup><br>ation needs to be add <sup>20</sup> :<br>Log on Locally = Anonymous Users<br>Access this computer front Network = Anonymous Users<br>onfigured policies must absolutely contain the above information.<br>will not be able to connect to their inboxes. | $\Box$ $\Box$ $\times$<br><b>of</b> Group Policy |  |  |  |
|----------------------------------------------------------------------------------------------------|--------------------------------------------------|--|--|--|
|                                                                                                    |                                                  |  |  |  |
|                                                                                                    |                                                  |  |  |  |
|                                                                                                    |                                                  |  |  |  |
|                                                                                                    |                                                  |  |  |  |
|                                                                                                    |                                                  |  |  |  |
|                                                                                                    |                                                  |  |  |  |
|                                                                                                    |                                                  |  |  |  |
|                                                                                                    |                                                  |  |  |  |
|                                                                                                    |                                                  |  |  |  |
|                                                                                                    |                                                  |  |  |  |
|                                                                                                    |                                                  |  |  |  |
|                                                                                                    |                                                  |  |  |  |
|                                                                                                    |                                                  |  |  |  |
|                                                                                                    |                                                  |  |  |  |
|                                                                                                    |                                                  |  |  |  |
|                                                                                                    |                                                  |  |  |  |
|                                                                                                    |                                                  |  |  |  |
|                                                                                                    |                                                  |  |  |  |
|                                                                                                    |                                                  |  |  |  |
|                                                                                                    |                                                  |  |  |  |
|                                                                                                    |                                                  |  |  |  |
|                                                                                                    |                                                  |  |  |  |
|                                                                                                    |                                                  |  |  |  |
|                                                                                                    |                                                  |  |  |  |
|                                                                                                    |                                                  |  |  |  |
|                                                                                                    |                                                  |  |  |  |
|                                                                                                    |                                                  |  |  |  |
|                                                                                                    |                                                  |  |  |  |
|                                                                                                    |                                                  |  |  |  |
| two policies have already been configured on the computer, the fo<br>$\mathsf{If}$<br>For added secu<br>istrator can configure the policies by replacing "Anonymous Us<br>ain Users" restricting access to the server to only Domain Users. Hov<br>Domain Users" is selected, the users "Public Folders" will not be acc                                                                                                    |                                                  |  |  |  |
|                                                                                                    |                                                  |  |  |  |
|                                                                                                    |                                                  |  |  |  |
|                                                                                                    |                                                  |  |  |  |
|                                                                                                    |                                                  |  |  |  |
|                                                                                                    |                                                  |  |  |  |
|                                                                                                    |                                                  |  |  |  |
|                                                                                                    |                                                  |  |  |  |
|                                                                                                    |                                                  |  |  |  |
|                                                                                                    |                                                  |  |  |  |
|                                                                                                    |                                                  |  |  |  |
|                                                                                                    |                                                  |  |  |  |
|                                                                                                    |                                                  |  |  |  |
|                                                                                                    |                                                  |  |  |  |
|                                                                                                    |                                                  |  |  |  |
|                                                                                                    |                                                  |  |  |  |
|                                                                                                    |                                                  |  |  |  |
|                                                                                                    |                                                  |  |  |  |
|                                                                                                    |                                                  |  |  |  |
|                                                                                                    |                                                  |  |  |  |
|                                                                                                    |                                                  |  |  |  |
|                                                                                                    |                                                  |  |  |  |

Figure 8: Group policy configuration.<sup>19</sup>

If the two policies have already been configured on the computer, the following information needs to be add*<sup>20</sup>*:

- Log on Locally = Anonymous Users
- Access this computer front Network = Anonymous Users

The configured policies must absolutely contain the above information. If not the users will not be able to connect to their inboxes. For added security an administrator can configure the policies by replacing "Anonymous Users" to "Domain Users" restricting access to the server to only Domain Users. However if only "Domain Users" is selected, the users "Public Folders" will not be accessible from OWA.

Author reserves all rights. 17 and 17 and 17 and 17 and 17 and 17 and 17 and 17 and 17 and 17 and 17 and 17 and 17 and 17 and 17 and 17 and 17 and 17 and 17 and 17 and 17 and 17 and 17 and 17 and 17 and 17 and 17 and 17 an

 $\overline{a}$  $19$  Screen capture taken from Group policy management console.

<sup>20</sup> Microsoft Corporation, « XWEB: Permissions Required for Outlook Web Access».

Quick Compare  $^{21}$  Face  $^{21}$ 

Anonymous Users

- Pros > Access to all user folders including the Public Folders.
- Cons > less secure do to the fact that access to the server is open to all.

Domain Users

- Pros > Restricts access to the server to only users that are defines as Domain Users.
- Cons > Users will not be able to access their Public Folders.

#### *Configuration of the Web Site Operators*

The "Operators" tab under the properties of the web site permits administrators to specify which users or user groups will be considered as "Operator" of the web site.

The tasks that a "Web Site Operator" will handle are:<sup>22</sup>

- Configuration of permissions to access the Web site.
- Activate auditing (logging).
- Modify the default document or the default footer.
- Modifications to the properties of the http headers.

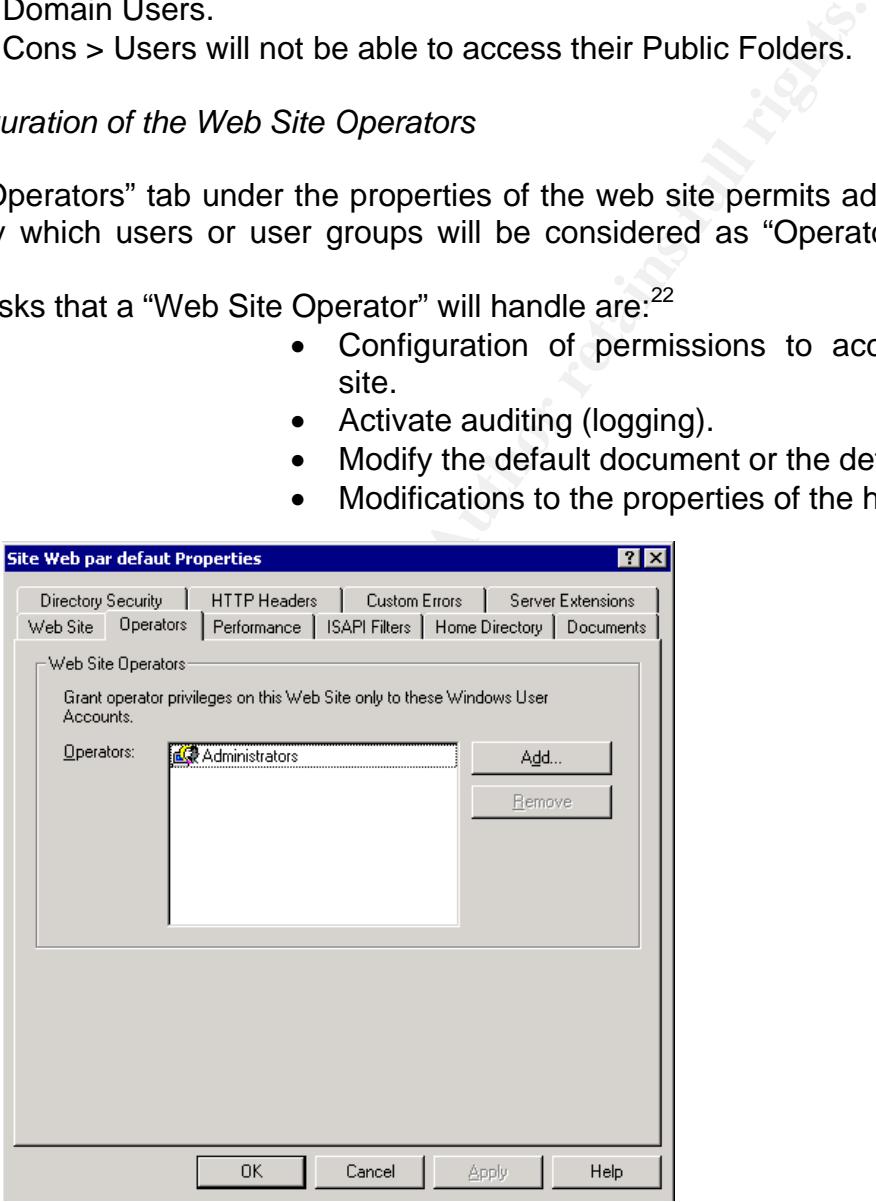

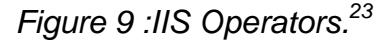

 $\overline{a}$ <sup>21</sup> Tested by Dave Munger through trial and error.

© SANS Institute 2003,

Author reserves all rights. **18** Author reserves all rights.

 $22$  Microsoft Corporation. "Web Site Operator Capabilities and Limitations ".

 $^{23}$  Screen capture taken from IIS Default Web site properties under Operators tab.

#### Securing the client-server communication with SSL

Imagine that at this very moment, a user is reading their e-mail from home using OWA. If a hacker captures the exchange of information made between the users computer at home and the Exchange server at work at the moment in which data is being transferred across the Internet, he would most probably have access to the users confidential information.

IIS fixes this problem by permitting the implementation of the SSL protocol, which relies on public and private certificates, better known as public key encryption. SSL assures the integrity and confidentiality of data transmitted over a public network.

Encryption by means of public keys implies the use of two corresponding keys, a private key and a public key.

- 1. The user's Web browser establishes a secure (https://) communication link with the Web server.
- Institute In the Web server and the Web The Website of the SSL (Server In the SSL public and private certificates, better known as public key exhaust the integrity and confidentiality of data transmitted over a public key 2. The user's Web browser and the server engage in a handshake exchange in order to determine the encryption level to use to secure the communication.
- 3. The Web server sends its public key to the user's Web browser.
- 4. The Web browser then encrypts the information used to generate a session key with the Web server's public key and sends it to the Web server.
- 5. With the help of the private key, the Web server deciphers the message, generates a session key, encrypts the session key using the public key and sends it to the user's Web browser.
- 6. The Web server and the Web browser both use the session key to encrypt and decipher the transmitted data.

Figure 10: SSL communication.<sup>24</sup>

Author reserves all rights. **19** Author reserves all rights. 19 Author reserves all rights and reserves all rights.

 $\overline{a}$ <sup>24</sup> Diagram created by Dave Munger.

<sup>©</sup> SANS Institute 2003,

Level of encryption: Af19 B5 B5 DFB5 DE3D F8B5 06E4 A169 4E46 A169 4E46 A169 4E46 A169 4E46 A169 4E46 A169 4E4

The Web server can be configured to demand a session key with a minimum of 128 bits of encryption, instead of the default value of 40 bits, for all SSL communication sessions. However, if a minimum level of 128 bits is determined then the user who tries to establish a secure communication channel with the Web server must use a Web browser with the capabilities of communicating with a session key of 128 bits.

Please consult the following Web page to review the details of certificate installation. http://www.microsoft.com/technet/treeview/default.asp?url=/technet/prodtechnol/iis/

maintain/featusability/c06iis.asp

#### **Auditing configuration**

*Event recording from IIS*

consult the following Web page to review the details<br>
n.<br>
<u>w.microsoft.com/technet/treeview/default.asp?url=/technet/r</u><br>
<u>featusability/c06iis.asp</u><br> **configuration**<br>
sording from IIS<br>
IIS, it is possible to record informat Through IIS, it is possible to record information relative to the Web sites. This information can then be used to troubleshoot a problem regarding IIS or even help plan security needs. These recorded events are available in a file located in the %WinDir%\System32\LogFiles folder.<sup>25</sup>

It is a good security practice to configure the following NTFS permissions on this folder to avoid unauthorized modification to the content of the log files.

> Administrators = Full Control Everyone = Read Only

 $\overline{a}$  $^{25}$  Taken from properties of IIS default web site.

Here is how to activate and configure auditing within IIS.

- 1- First of all, open the "Internet Services Manager" (Click on Start, Programs, Administrative Tools, Internet Services Manager).
- 2- Next, right click on the Web site and click on properties.

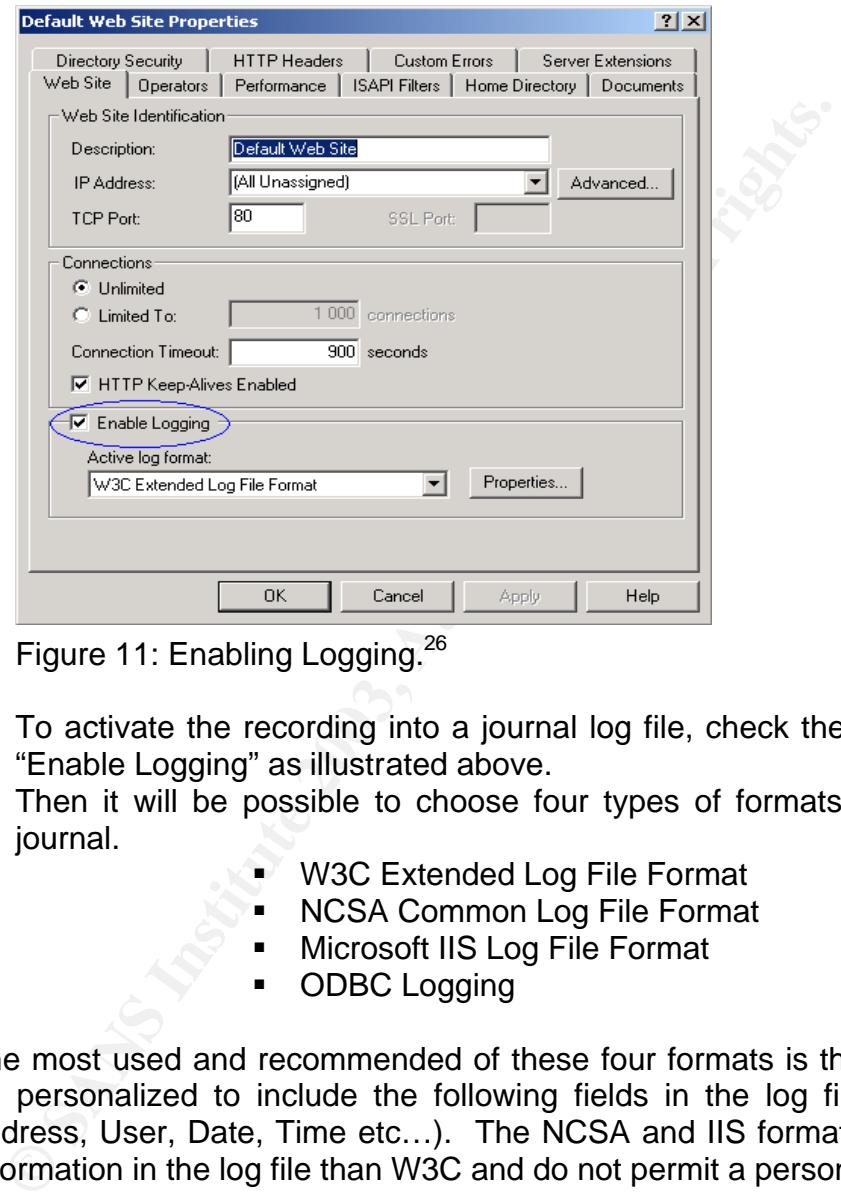

Figure 11: Enabling Logging.<sup>26</sup>

- 3- To activate the recording into a journal log file, check the following box "Enable Logging" as illustrated above.
- 4- Then it will be possible to choose four types of formats for the event journal.
	- **W3C Extended Log File Format**
	- **NCSA Common Log File Format**
	- **EXECUTE:** Microsoft IIS Log File Format
	- ODBC Logging

The most used and recommended of these four formats is the W3C. It can be personalized to include the following fields in the log file: (Source IP address, User, Date, Time etc…). The NCSA and IIS formats include less information in the log file than W3C and do not permit a personalized view.

Using the W3C format, here are the steps involved to create a personalized view of the log file.

- 1- First, open the '' Internet Services Manager ''. (Click on Start, Programs, Administrative Tools, Internet Services Manager)
- 2- Make sure that W3C is the active format.

 $\overline{a}$  $^{26}$  Screen capture taken from IIS Default Web Site properties.

- 3- Click on Properties. The 3D Fa37 9989 Set Annual Set Annual Set Annual Set Annual Set Annual Set Annual Set A
	- 4- Now click on Extended Properties.

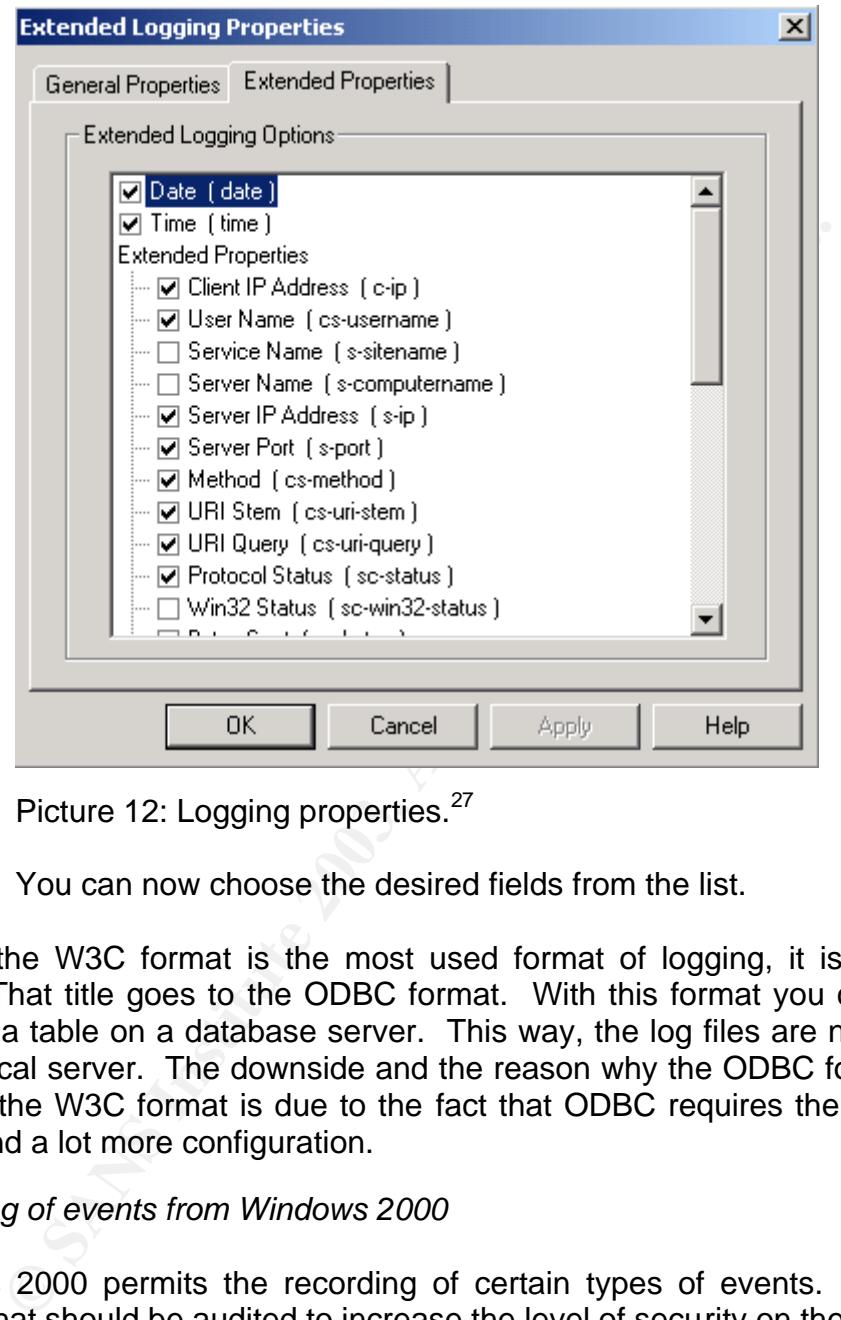

Picture 12: Logging properties.<sup>27</sup>

5- You can now choose the desired fields from the list.

Though the W3C format is the most used format of logging, it is not the most secure. That title goes to the ODBC format. With this format you can record log files into a table on a database server. This way, the log files are never recorded on the local server. The downside and the reason why the ODBC format is not as used as the W3C format is due to the fact that ODBC requires the use of a SQL server and a lot more configuration.

#### *Recording of events from Windows 2000*

Windows 2000 permits the recording of certain types of events. Here are the options that should be audited to increase the level of security on the server.

- "Account logon Event": Success and Failure
- "Logon event auditing": Success and Failure

 $\overline{a}$  $27$  Screen capture taken from IIS logging properties.

By consulting the security journal located in the event viewer, an administrator can see the results of the events and determine attacks. By default unsuccessful attempts will be shown.

Now lets take a look at how to add a level of security under IIS 5.0 and Outlook Web Access with the help of SecureIIS by Eeye.

#### **Introduction to SecureIIS**

Application vulnerabilities are responsible for most of today's hacker attacks. OWA works with IIS 5.0 and although IIS is a very good product, it has many security holes and is often the target of many attacks.

on vulnerabilities are responsible for most of today's hacker<br>th IIS 5.0 and although IIS is a very good product, it has<br>is often the target of many attacks.<br> **Cover-** develops and regularly makes security updates availabl Microsoft develops and regularly makes security updates available on its Web site in order to counter these attacks. Even though updates are constantly applied, the server still remains a potential target for hackers. It is therefore highly recommended that additional software be used to secure every request made to the IIS service via the Web. Two software's that are highly recommended to perform this task are: IISLockdown and SecureIIS. In this case SecureIIS 2.0.2 will be discussed and configured.

SecurelIS is a product that was developed by Eeye Digital Security. It is an application firewall, which operates with IIS and inspects all requests made to IIS without diminishing the performance of the Web server.

SecureIIS protects against the following attack types:  $^{28}$ 

### • **Buffer Overflow Attacks**

SecureIIS checks the lengths of all client-supplied buffers. If the data is larger than the maximum size allowed SecureIIS would drop the connection, thereby avoiding a buffer overflow.

### • **Parser Evasion Attacks**

Insecure string parsing can allow attackers to remotely execute commands on the machine running the web server. SecureIIS checks for various characters in a string that would allow an attacker to add on commands to a normal value. If these characters are found, SecureIIS will drop the connection.

### • **Directory Traversal Attacks**

In certain situations, various characters and symbols can be used to break out of the web server's root directory and access files on the rest of the file system. SecureIIS checks for these characters and also blocks access to specific directories.

#### • **General Exploitation** By checking for common attacker "payloads" such as cmd.exe in the

 $\overline{a}$  $^{28}$  Eeye. Within the SecureIIS Help.

exploiting data, SecureIIS can prevent an attacker from gaining unauthorized access to the web server and its data.

• **High-Bit Shellcode Protection**

Normal English-language web traffic does not contain high-bit characters. SecureIIS will drop all requests containing high-bit characters, which often signal a potential buffer overflow attack.

• **RFC Compliancy**

SecureIIS prevents attackers from manipulating the HTTP protocol in attempts to bypass security systems and exploit security holes.

• **Other Attacks**

rething to organis and explored patterns. Limitations are also places of the filter or the filter or the filter<br>currells has additional checks in place to identify — and dracentering. Limitations are also placed or<br>fiform SecurelIS has additional checks in place to identify — and drop — requests that contain recognized patterns. Limitations are also placed on the size of uniform resource locators (URL/URI), HTTP variables, request methods, request header size and other HTTP-related content.

### **Installation of SecureIIS on the server**

Here are the steps for deploying SecureIIS with the objective of securing access to the OWA server:

- 1- Before installing, verify that the downloaded was properly done and all security updates available on Microsoft's Web page were installed from the following URL: http://www.windowsupdate.com.
- 2- Secondly, download the software. To do this, communicate with the vendor to buy the product. They will send a copy of the software or a demo can be downloaded that is valid for 15 days at the following URL: http://www.eeye.com/html/products/SecureIIS/Download.html.
- 3- Next proceed to the installation of the software by clicking on the following file "SecureIIS201Demo.exe". The welcome window will then appear, click on next.
- 4- Read and check the "I accept the terms of the license agreement" box to accept the terms of the license and click next.
- 5- The installation program will then display some recommendations (that it is preferable to close and exit all applications before continuing with the installation). Click next to continue.
- 6- The installation program will show where the installation files will be located.
- 7- A prompt window will pop up asking if a backup of the files that will be replaced during the installation is wanted. By taking a copy of these files, an administrator has the possibility of uninstalling the product and restoring the original configuration. Choose yes to make a backup and select a destination folder for the file, if not click on no.
- 8- Click on next to continue.
- 9- Then click on next to copy the installation files. (Before clicking on next, make sure you have the Windows 2000 CD-ROM with you. You might need it during the installation.)

10-Once the program is installed, click on click on Finish to terminated the installation and the SecureIIS administration console will appear on the screen).

#### **Now secure the OWA server with SecureIIS.**

Here is how to optimize the configuration of SecureIIS to adapt it to the system.

1- Open the SecureIIS console. (Start, Programs, SecureIIS)

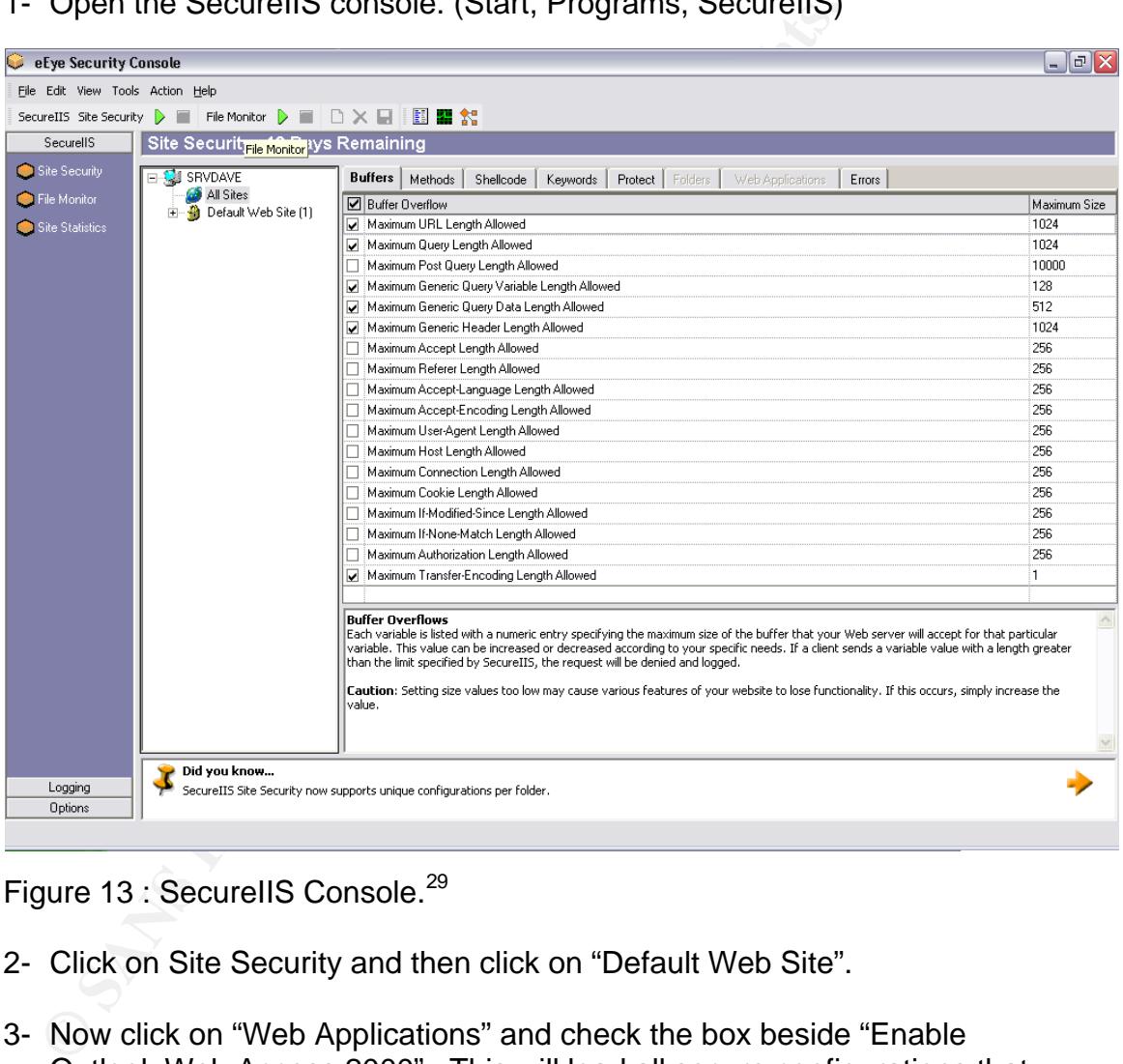

Figure 13 : SecureIIS Console.<sup>29</sup>

- 2- Click on Site Security and then click on "Default Web Site".
- 3- Now click on "Web Applications" and check the box beside "Enable Outlook Web Access 2000". This will load all secure configurations that are predefined in the SecureIIS software.

Author reserves all rights. 25

 $\overline{a}$ <sup>29</sup> Screen capture taken from SecureIIS console.

Note : The settings in the following steps have been taken from the default *configuration of SecureIIS after selecting the OWA checkbox in the Web Applications tab. Steps 4 to 11 should already be configured and are provided only to verify that no previous modifications have been made prior to the selection of the OWA checkbox.*

4- Click on the "Buffers" tab and check all the options. Configure these options so that they correspond with the table shown below:

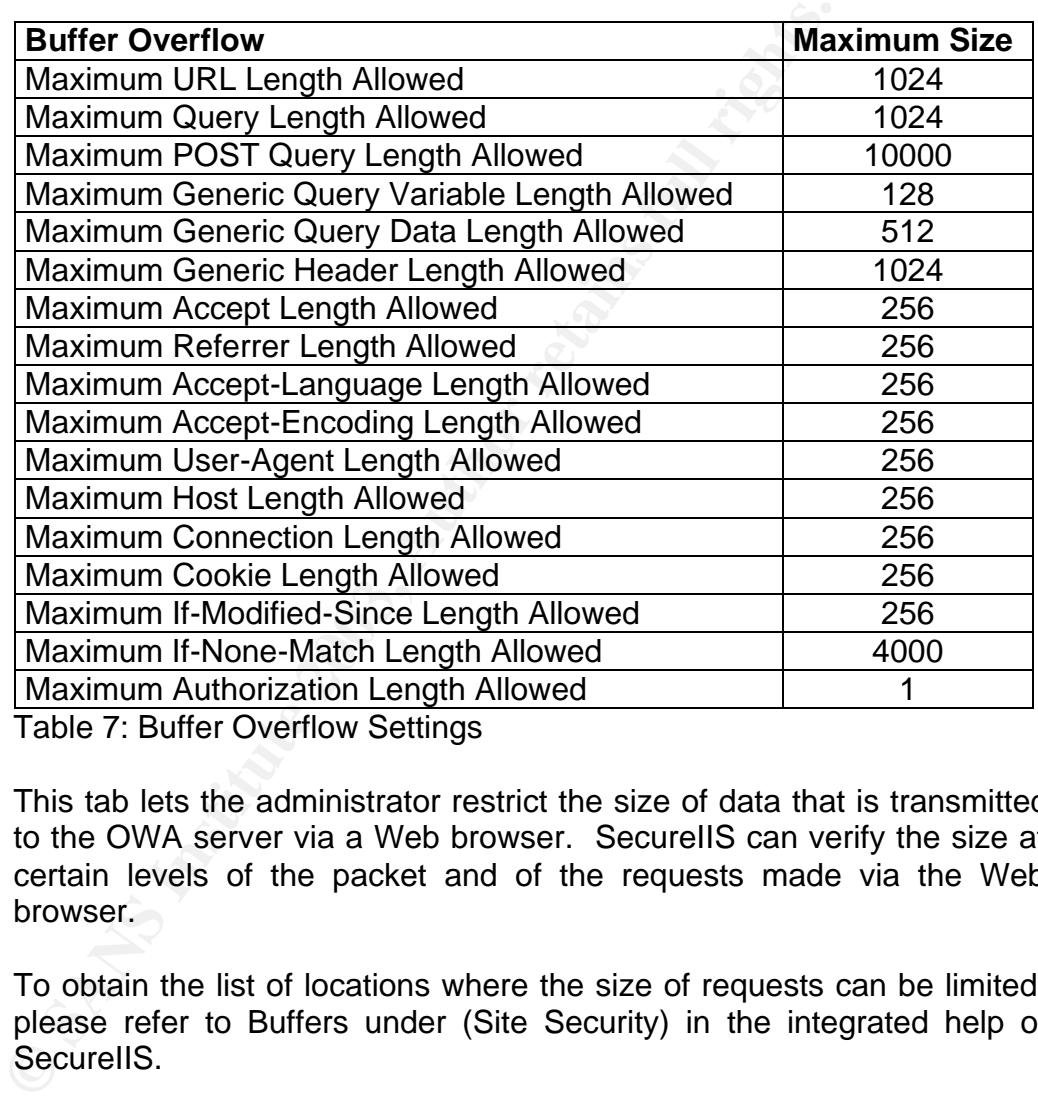

Table 7: Buffer Overflow Settings

This tab lets the administrator restrict the size of data that is transmitted to the OWA server via a Web browser. SecureIIS can verify the size at certain levels of the packet and of the requests made via the Web browser.

To obtain the list of locations where the size of requests can be limited, please refer to Buffers under (Site Security) in the integrated help of Securel<sub>IS</sub>.

- 5- Click on the "Methods" tab and select only the following methods:
	- GET
	- POST
	- DELETE
	- MKCOL
	- PROPFIND

© SANS Institute 2003, Author reserves all rights. 26

- PROPPATCH
	- SEARCH

#### **Methods**

Enables you to permit or refuse the use of certain http methods. (GET, POST etc…)

To obtain a description of the default methods in IIS, please refer to Methods under (Site Security) in the integrated help of SecureIIS.

- 6- Click on the "Shellcode" tab and make sure that all methods are checked with the exception of "High Bit shellcode Protection in Post Data".
	- High Bit Shellcode Protection in URL.
	- High Bit Shellcode Protection in Query.
	- High Bit Shellcode Protection in Header.

#### **Shellcode Protection**

This tab permits you to activate options so that SecureIIS can search for "High-bit" data that resembles "Shellcode". When this property is activated SecureIIS drops any connection that contains "High-bit" data.

To obtain a description of the default methods, please refer to Shellcode under (Site Security) in the integrated help of SecureIIS.

7- Click on the "Keywords" tab and enter the below words. Make sure that the following list of words is entered correctly:

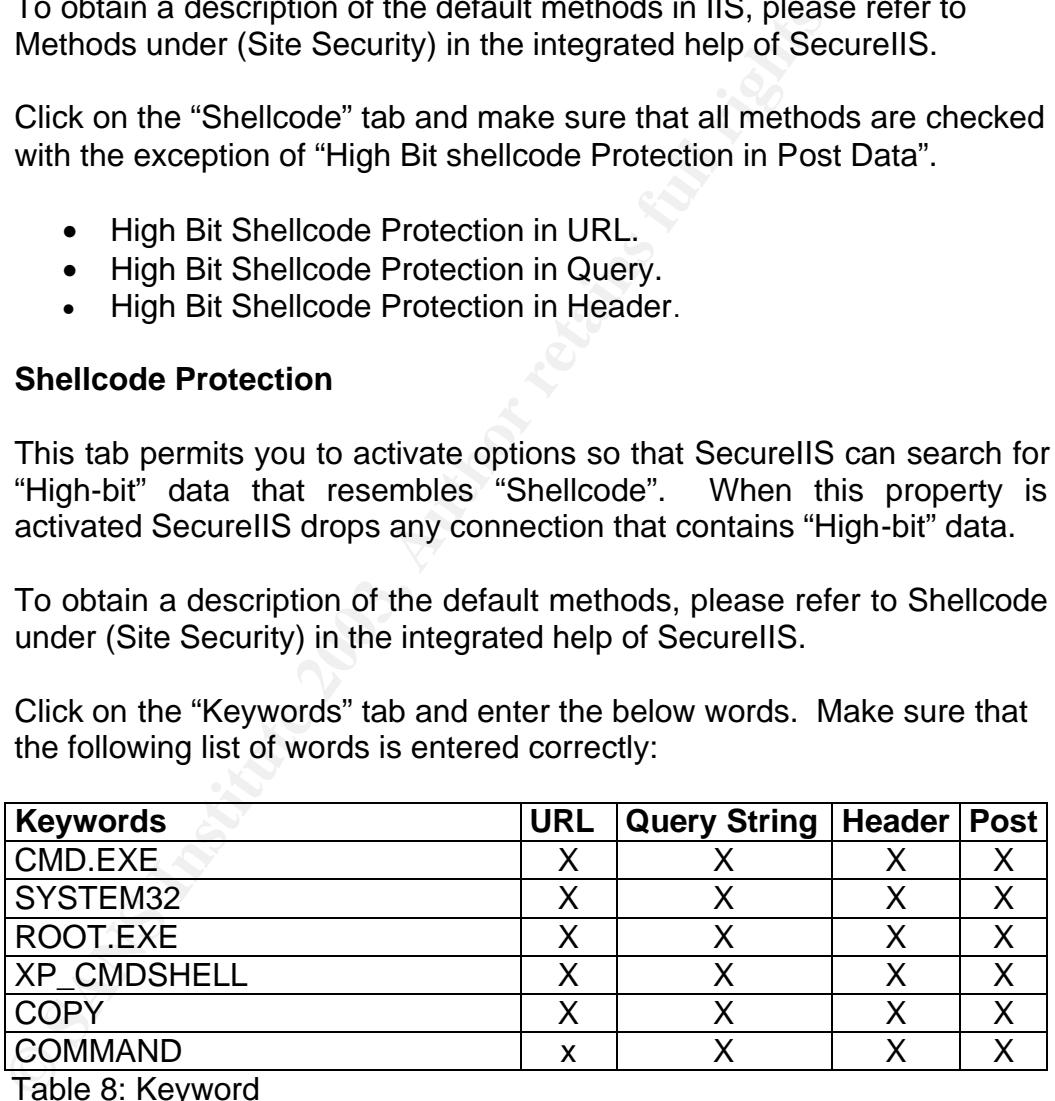

Table 8: Keyword

#### **Keywords**

Stops hackers from accessing the server by using certain key words, like CMD, ROOT etc… Everyday hackers try to execute Shell commands on servers to take control of them. SecureIIS permits key words whether they are in the URL, the query string, and the header or in POST to be blocked.

- 8- Click on the "Protect" tab and verify that all these methods are checked.
	- Protect against Directory Traversal Exploits in URL.
	- Protect against Directory Traversal Exploits in Headers.
	- Protect against Directory Traversal Exploits in Query String.
	- Protect against Directory Traversal Exploits in Post Data.
	- Protect against Encoding Abuse Exploits in URL.
	- Protect against Encoding Abuse Exploits in Headers.

#### **Protect**

The "Protect" tab allows the administrator to disable unused data schemes that can be used to bypass security systems such as the %u encoding IDS bypass vulnerability.

To obtain a description of all these methods, please refer to Protect under (Site Security) in the integrated SecureIIS help.

9- Click on the "Folders" tab

**Protect**<br>
The "Protect" tab allows the administrator to disable<br>
schemes that can be used to bypass security systems st<br>
encoding IDS bypass vulnerability.<br>
To obtain a description of all these methods, please re<br>
under ( This tab lets an administrator configure access to a site and to folders. An example of this would be if a folder on the Web site contains data that should not be accessed by a Web user, then the administrator should restrict the access by checking the box located to the left of the folder. If certain folders are missing, be sure to add them. However if there are folders present that do not appear on the list below, they should be deleted. Make sure that only the following folders are selected:

- C:\Program files\exchsrvr\exchweb
- C:\Program files\exchsrvr\exchweb\bin
- M:\yourdomain.com\public folders
- M:\yourdomain.com\mbx
- \\.\backofficestorage

10-Click on the "File Monitor" tab located to the left of the screen. Then click on "Folders", and add the following folders:

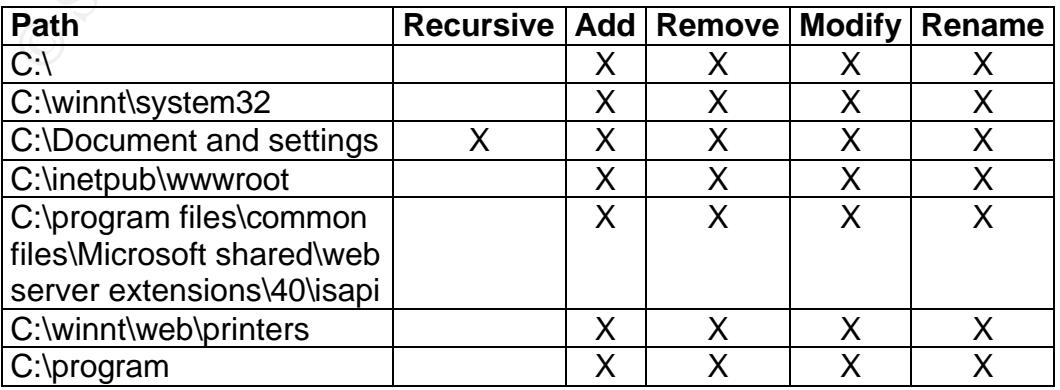

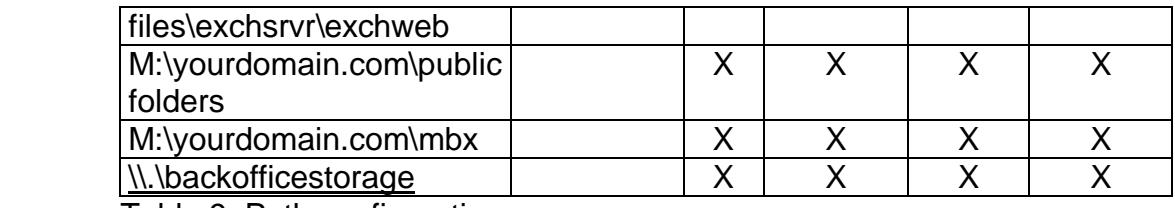

Table 9: Path configuration

#### **Folders**

This tab lets you specify which folders you would like to add a new item", then type the folder's path, check the of the folder to indicate to SecurellS that it must audit the select the actions that you wish to observer i This tab lets you specify which folders you would like to observe. To audit the behavior of a particular folder, you must first click on "Click here to add a new item", then type the folder's path, check the box to the left of the folder to indicate to SecureIIS that it must audit this folder and select the actions that you wish to observer in the folder. The choices are between Recursive, Add, Remove, Modify and Rename.

11-Click on the "Files" tab and add the following files:

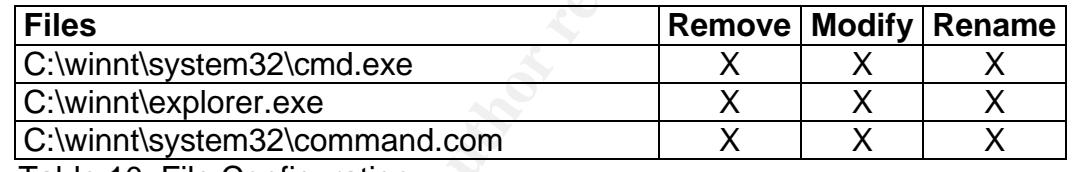

Table 10: File Configuration

#### **Files**

Allows an administrator to specify what files on the server to audit. All that needs to be done is enter the name and full path of the file that will be audited by clicking on "Click here to add a new item'', check the box located to the left of the file and to finish select a methods to observe. The possible methods available are: Remove, Modify and Rename.

- 12-Click on "Action" then on "Apply changes".
- 13-Now arm the "Site Security" module by clicking on Action, Arm Site Security and arm the "File Monitor" module by clicking on Action, Arm File Monitor.

#### **Information**

Even though SecureIIS is an excellent tool to secure the Web server, it also has its disadvantages. For security reasons, SecureIIS will restrain many of the actions that the users can carry out on the Web server.

Here are some of the actions that will not work via OWA: $30<sup>30</sup>$ 

- The users will be unable to move folders within their inboxes. (Methods Http: BMOVE & MOVE)
- The users will be unable to empty the folder "deleted items". (Methods Http: BMOVE & MOVE)
- The OWA2000 function that warns users every two minutes if they have new mail will not work either. (Method Http: POLL)
- Automatic updates via the RVP (Rendezvous) will stop. (Method Http: SUBSCRIBE)

For the above mentioned actions be activated, the following methods must be activated:

- BMOVE
- MOVE
- $\bullet$  POLL
- SUBSCRIBE

#### **Caution: Activating these methods will lower the level of security and SecureIIS will not be as effective.**

#### **Working with « Log Viewer »**

• In users will be unable to move folder "(Methods Http: BMOVE & MOVE)<br>• The users will be unable to empty the folder "del<br>
(Methods Http: BMOVE & MOVE)<br>• The OWA2000 function that warrs users every they have new mail will Once SecureIIS is configurated and put in place on the server hosting the OWA service, it is possible to view the activities going on. SecureIIS's "Log Viewer" will let you see if people are attempting to attack the server.

#### **Troubleshooting**

At certain times, it is possible that an administrator will execute a task and without knowing why, the Web site stops responding. For example if a method in SecureIIS that allows the users use the Web site is unchecked then the Web site will no longer work properly. To fix this problem, execute the method in question on the Web site and an event will be written to SecureIIS's event log. This event will also indicate which method must be activated for the users to be able to execute the desired task.

 $\overline{\phantom{a}}$  $30$  Tested by Dave Munger through trial and error.

#### **Conclusion** = AF19 B5 DFA27 2F94 998D F8B5 DE3D F8B5 06E45 DE3D F8B5 06E46 A169 4E46 A169 4E46 A169 4E46 A169 4E46

This document described how to secure Microsoft's Exchange 2000 Outlook Web Access service running on Windows 2000 server. It explained in detailed steps how to secure a server hosting this service, secure the IIS service and add additional security by installing SecureIIS. Going through all the setup steps, it is necessary to consider all aspects of security. They must be thought out, treated, analyzed and executed in the best way possible in order to obtain an effective secure solution.

#### **Appendix A**

**Example 12**<br> **Example 12**<br> **CONSTREVIER CONSTRESS INTEREMENT CONSTRESS IN A SAMPLE CONSTRESS IN A SAMPLE CONSTRESS IN A SAMPLE CONSTRESS CONSTRESS FURNIFY CONSTRESS FULL RIGHTS.<br>
<b>CONSTRESS INSTITUTE 2003, AUTHOR CONSTRES** Here are the policies that must be imported in the GPO, under the « Servers » organizational unit.<sup>31</sup>

Baseline.inf

; Security Configuration Template for Security Configuration Editor

; ; Template Name: Baseline.INF ; Template Version: 05.00.HW.0000

[Profile Description] %SCEBaselineProfileDescription%

[version] signature="\$CHICAGO\$" Revision=1

[System Access] ForceLogoffWhenHourExpire = 1

;---------------------------------------------------------------- ;Event Log - Log Settings

;----------------------------------------------------------------

;Audit Log Retention Period: ;0 = Overwrite Events As Needed ;1 = Overwrite Events As Specified by Retention Days Entry ;2 = Never Overwrite Events (Clear Log Manually)

[System Log] MaximumLogSize = 10240 AuditLogRetentionPeriod = 2 RestrictGuestAccess = 1

[Security Log] MaximumLogSize = 10240 AuditLogRetentionPeriod = 2 RestrictGuestAccess = 1

[Application Log] MaximumLogSize = 10240 AuditLogRetentionPeriod = 2 RestrictGuestAccess = 1

;<br>;

© SANS Institute 2003, Author reserves all rights. **31** and  $\overline{31}$ 

 $\overline{a}$  $31$  Baseline.inf file avalaible from Microsoft web site.

#### ; Local Policies\Audit Policy

;<br>; [Event Audit] AuditSystemEvents = 3 AuditLogonEvents = 3 AuditObjectAccess = 3 AuditPrivilegeUse = 2 AuditPolicyChange = 3 AuditAccountManage = 3  $A$ udit $P$ rocess $T$ racking = 0 AuditDSAccess = 2 AuditAccountLogon = 3 CrashOnAuditFull = 1

#### ;<br>; ;Registry Permissions

;<br>;

[Registry Keys]

tl.com<br>
Similar -3<br>
Shiftmare" 2. "DPIACCIGRE::BUJACCIGR:::PUJACCIGA::BA)(A;CIGA::SY)(A;C<br>
Software"2.DDPIACCIGR::BUJACCIGR::PUJACIGA::BA)(A;CIGA::SY)(A;CIGA::SY)(A;CIGA::SY)(A;CIGA::SY)(A;CIGA::SY)(A;CIGA::SY)(A;CIGA::SY) "MACHINE\Software",2,"D:P(A;CI;GR;;;BU)(A;CI;GR;;;PU)(A;CI;GA;;;BA)(A;CI;GA;;;SY)(A;CI;GA;;;CO)" "MACHINE\Software\Classes",2,"D:(A;CI;GR;;;WD)" "MACHINE\SOFTWARE\Microsoft\NetDDE",2,"D:P(A;CI;GA;;;BA)(A;CI;GA;;;SY)(A;CI;GA;;;CO)" "MACHINE\SOFTWARE\Microsoft\Protected Storage System Provider",1,"D:AR" "MACHINE\SOFTWARE\Microsoft\Secure",2,"D:P(A;CI;GR;;;BU)(A;CI;GR;;;PU)(A;CI;GA;;;BA)(A;CI;GA;;;SY)( A;CI;GA;;;CO)" "MACHINE\SOFTWARE\Microsoft\SystemCertificates",2,"D:P(A;CI;GR;;;BU)(A;CI;GR;;;PU)(A;CI;GA;;;BA)(A; CI;GA;;;SY)(A;CI;GA;;;CO)" ;The following keys do not exist when we run "MACHINE\SOFTWARE\Microsoft\Windows\CurrentVersion\Group Policy",1,"D:AR" "MACHINE\SOFTWARE\Microsoft\Windows\CurrentVersion\Installer",1,"D:AR" "MACHINE\SOFTWARE\Microsoft\Windows\CurrentVersion\Policies",1,"D:AR" "MACHINE\SOFTWARE\Microsoft\Windows NT\CurrentVersion",2,"D:(A;CI;GR;;;WD)" "MACHINE\SOFTWARE\Microsoft\Windows NT\CurrentVersion\Accessibility",2,"D:P(A;CI;GR;;;BU)(A;CI;GR;;;PU)(A;CI;GA;;;BA)(A;CI;GA;;;SY)(A;CI;GA;;; CO)" "MACHINE\SOFTWARE\Microsoft\Windows NT\CurrentVersion\AEDebug",2,"D:P(A;CI;GR;;;BU)(A;CI;GR;;;PU)(A;CI;GA;;;BA)(A;CI;GA;;;SY)(A;CI;GA;;;CO )" "MACHINE\SOFTWARE\Microsoft\Windows NT\CurrentVersion\AsrCommands",2,"D:P(A;CI;GR;;;BU)(A;CI;GR;;;PU)(A;CI;GA;;;BA)(A;CI;GA;;;SY)(A;CI;GA ;;;CO)(A;CI;GRGWSD;;;BO)" "MACHINE\SOFTWARE\Microsoft\Windows NT\CurrentVersion\Classes",2,"D:P(A;CI;GR;;;BU)(A;CI;GR;;;PU)(A;CI;GA;;;BA)(A;CI;GA;;;SY)(A;CI;GA;;;CO)" "MACHINE\SOFTWARE\Microsoft\Windows NT\CurrentVersion\Drivers32",2,"D:P(A;CI;GR;;;BU)(A;CI;GR;;;PU)(A;CI;GA;;;BA)(A;CI;GA;;;SY)(A;CI;GA;;;CO )" "MACHINE\SOFTWARE\Microsoft\Windows NT\CurrentVersion\EFS",2,"D:P(A;CI;GR;;;BU)(A;CI;GR;;;PU)(A;CI;GA;;;BA)(A;CI;GA;;;SY)(A;CI;GA;;;CO)" "MACHINE\SOFTWARE\Microsoft\Windows NT\CurrentVersion\Font Drivers",2,"D:P(A;CI;GR;;;BU)(A;CI;GR;;;PU)(A;CI;GA;;;BA)(A;CI;GA;;;SY)(A;CI;GA;;;CO)" "MACHINE\SOFTWARE\Microsoft\Windows NT\CurrentVersion\FontMapper",2,"D:P(A;CI;GR;;;BU)(A;CI;GR;;;PU)(A;CI;GA;;;BA)(A;CI;GA;;;SY)(A;CI;GA;;; CO)" "MACHINE\SOFTWARE\Microsoft\Windows NT\CurrentVersion\Image File Execution Options",2,"D:P(A;CI;GR;;;BU)(A;CI;GR;;;PU)(A;CI;GA;;;BA)(A;CI;GA;;;SY)(A;CI;GA;;;CO)" "MACHINE\SOFTWARE\Microsoft\Windows NT\CurrentVersion\IniFileMapping",2,"D:P(A;CI;GR;;;BU)(A;CI;GR;;;PU)(A;CI;GA;;;BA)(A;CI;GA;;;SY)(A;CI;GA ;;;CO)" "MACHINE\SOFTWARE\Microsoft\Windows NT\CurrentVersion\Perflib",2,"D:P(A;CI;GR;;;IU)(A;CI;GA;;;BA)(A;CI;GA;;;SY)(A;CI;GA;;;CO)" "MACHINE\SOFTWARE\Microsoft\Windows NT\CurrentVersion\Perflib\009",1,"D:AR"

© SANS Institute 2003,

Author reserves all rights. **32** and the server of the server of the server of the server of the server of the server of the server of the server of the server of the server of the server of the server of the server of the

Key fingerprint = AF19 FA27 2F94 998D FDB5 DE3D F8B5 06E4 A169 4E46 "MACHINE\SOFTWARE\Microsoft\Windows

NT\CurrentVersion\ProfileList",2,"D:P(A;CI;GR;;;BU)(A;CI;GR;;;PU)(A;CI;GA;;;BA)(A;CI;GA;;;SY)(A;CI;GA;;;C O)"

"MACHINE\SOFTWARE\Microsoft\Windows

NT\CurrentVersion\SecEdit",2,"D:P(A;CI;GR;;;BU)(A;CI;GR;;;PU)(A;CI;GA;;;BA)(A;CI;GA;;;SY)(A;CI;GA;;;CO)" "MACHINE\SOFTWARE\Microsoft\Windows

NT\CurrentVersion\Setup\RecoveryConsole",2,"D:P(A;CI;GR;;;BU)(A;CI;GR;;;PU)(A;CI;GA;;;BA)(A;CI;GA;;;SY )(A;CI;GA;;;CO)"

"MACHINE\SOFTWARE\Microsoft\Windows

NT\CurrentVersion\Svchost",2,"D:P(A;CI;GR;;;BU)(A;CI;GR;;;PU)(A;CI;GA;;;BA)(A;CI;GA;;;SY)(A;CI;GA;;;CO)" "MACHINE\SOFTWARE\Microsoft\Windows NT\CurrentVersion\Time

Zones",2,"D:P(A;CI;GR;;;BU)(A;CI;GR;;;PU)(A;CI;GA;;;BA)(A;CI;GA;;;SY)(A;CI;GA;;;CO)"

"MACHINE\SOFTWARE\Microsoft\Windows

NT\CurrentVersion\Windows",2,"D:P(A;CI;GR;;;BU)(A;CI;GR;;;PU)(A;CI;GA;;;BA)(A;CI;GA;;;SY)(A;CI;GA;;;CO )"

"MACHINE\SOFTWARE\Microsoft\Windows

NT\CurrentVersion\Winlogon",2,"D:P(A;CI;GR;;;BU)(A;CI;GR;;;PU)(A;CI;GA;;;BA)(A;CI;GA;;;SY)(A;CI;GA;;;CO )"

"MACHINE\System",2,"D:P(A;CI;GR;;;BU)(A;CI;GR;;;PU)(A;CI;GA;;;BA)(A;CI;GA;;;SY)(A;CI;GA;;;CO)" "MACHINE\SYSTEM\Clone",1,"D:AR"

"MACHINE\SYSTEM\ControlSet001",1,"D:AR"

"MACHINE\SYSTEM\ControlSet002",1,"D:AR"

"MACHINE\SYSTEM\ControlSet003",1,"D:AR"

"MACHINE\SYSTEM\ControlSet004",1,"D:AR"

"MACHINE\SYSTEM\ControlSet005",1,"D:AR"

"MACHINE\SYSTEM\ControlSet006",1,"D:AR"

"MACHINE\SYSTEM\ControlSet007",1,"D:AR" "MACHINE\SYSTEM\ControlSet008",1,"D:AR"

"MACHINE\SYSTEM\ControlSet009",1,"D:AR"

"MACHINE\SYSTEM\ControlSet010",1,"D:AR"

"MACHINE\SYSTEM\CurrentControlSet\Control\Keyboard Layout",2,"D:(A;CI;GR;;;WD)"

"MACHINE\SYSTEM\CurrentControlSet\Control\Keyboard Layouts",2,"D:(A;CI;GR;;;WD)"

"MACHINE\SYSTEM\CurrentControlSet\Control\SecurePipeServers\winreg",2,"D:P(A;CI;GA;;;BA)(A;;GR;;;BO) "

"MACHINE\SYSTEM\CurrentControlSet\Control\WMI\Security",2,"D:P(A;CI;GR;;;BA)(A;CI;GA;;;SY)(A;CI;GA;;; CO)"

;Allowed Paths

-PACCI:GR::::BUJACCI:GR::::EN)(ACCI:GA:::BUJACCI:GA:::BUJACCI:GA:::BUJACCI:GA:::BUJACCI:GA:::BUJACCI:GA:::BUJACCI:GA:::BUJACCI:GA:::BUJACCI:GA:::BUJACCI:GA::BUJACCI:GA::BUJACCI:GA::BUJACCI:GA::BUJACCI:GA::BUJACCI:GA::BUJAC "MACHINE\SYSTEM\CurrentControlSet\Control\Computername",2,"D:(A;CI;GR;;;WD)" "MACHINE\SYSTEM\CurrentControlSet\Control\ContentIndex",2,"D:(A;CI;GR;;;WD)" "MACHINE\SYSTEM\CurrentControlSet\Control\ProductOptions",2,"D:(A;CI;GR;;;WD)" "MACHINE\SYSTEM\CurrentControlSet\Control\Print\Printers",2,"D:(A;CI;GR;;;WD)" "MACHINE\SYSTEM\CurrentControlSet\Services\EventLog",2,"D:(A;CI;GR;;;WD)" "MACHINE\SYSTEM\CurrentControlSet\Services\Tcpip",2,"D:(A;CI;GR;;;WD)" ;NT CurrentVersion is also an allowed path

"MACHINE\SYSTEM\CurrentControlSet\Enum",1,"D:AR"

"MACHINE\SYSTEM\CurrentControlSet\Hardware Profiles",1,"D:AR"

"USERS\.DEFAULT",2,"D:P(A;CI;GR;;;BU)(A;CI;GR;;;PU)(A;CI;GA;;;BA)(A;CI;GA;;;SY)(A;CI;GA;;;CO)" "USERS\.DEFAULT\Software\Microsoft\NetDDE",2,"D:P(A;CI;GA;;;BA)(A;CI;GA;;;SY)(A;CI;GA;;;CO)" "USERS\.DEFAULT\SOFTWARE\Microsoft\Protected Storage System Provider",1,"D:AR"

[File Security]

;---------------------------------------------------------------------------------------

;x86 Boot Files

;<br>;<br>; "%SystemDrive%\boot.ini",2,"D:PAR(A;CIOI;FA;;;BA)(A;CIOI;FA;;;SY)"

"%SystemDrive%\ntdetect.com",2,"D:PAR(A;CIOI;FA;;;BA)(A;CIOI;FA;;;SY)"

"%SystemDrive%\ntldr",2,"D:P(A;CIOI;GA;;;BA)(A;CIOI;GA;;;SY)"

"%SystemDrive%\io.sys",2,"D:P(A;CIOI;GA;;;BA)(A;CIOI;GA;;;SY)"

© SANS Institute 2003, Author reserves all rights. 33 and 33 and 33 and 33 and 33 and 33 and 33 and 33 and 33 and 33 and 33 and 33 and 33 and 33 and 33 and 33 and 33 and 33 and 33 and 33 and 33 and 33 and 33 and 33 and 33 and 33 and 33 and 33 an "%SystemDrive%\autoexec.bat",2,"D:PAR(A;CIOI;FA;;;BA)(A;CIOI;0x1200a9;;;AU)(A;CIOI;FA;;;SY)"<br>"" "%SystemDrive%\config.sys",2,"D:P(A;CIOI;GXGR;;;AU)(A;CIOI;GA;;;BA)(A;CIOI;GA;;;SY)" "%SystemDrive%\",2,"D:PAR(A;OICI;FA;;;BA)(A;OICI;0x1200a9;;;AU)(A;OICI;FA;;;SY)"

;--------------------------------------------------------------------------------------------- ;System Drive (\)

;--------------------------------------------------------------------------------------------- "%ProgramFiles%",2,"D:P(A;CIOI;GRGX;;;BU)(A;CIOI;GA;;;BA)(A;CIOI;GA;;;SY)(A;CIOI;GA;;;CO)" "%SystemDrive%\Documents and Settings",1,"D:PAR"

"%SystemDrive%\Inetpub",2,"D:PAR(A;OICI;FA;;;BA)(A;OICI;0x1200a9;;;WD)(A;OICI;FA;;;SY)"

;<br>;<br>;

;System Root (Typically \WINNT)

;--------------------------------------------------------------------------------------------- "%SystemRoot%",2,"D:P(A;CIOI;GRGX;;;BU)(A;CIOI;GA;;;BA)(A;CIOI;GA;;;SY)(A;CIOI;GA;;;CO)(A;CIOI;GRG X;;;WD)"

"%SystemRoot%\explorer.exe",2,"D:(A;CIOI;GRGX;;;WD)"

;Ignored Dirs do not exist when security applied during setup.

"%SystemRoot%\CSC",1,"D:AR"

"%SystemRoot%\debug",1,"D:AR"

"%SystemRoot%\Offline Pages",1,"D:AR"

"%SystemRoot%\Profiles",1,"D:AR"

"%SystemRoot%\Registration",1,"D:AR"

"%SystemRoot%\repair",2,"D:P(A;CIOI;GA;;;BA)(A;CIOI;GA;;;SY)(A;CIOI;GA;;;CO)"

"%SystemRoot%\Tasks",1,"D:AR"

"%SystemRoot%\Temp",2,"D:P(A;CIOI;GA;;;BA)(A;CIOI;GA;;;SY)(A;CIOI;GA;;;CO)"

;New Dirs for Windows 2000

"%SystemRoot%\addins",2,"D:P(A;CIOI;GRGX;;;BU)(A;CIOI;GA;;;BA)(A;CIOI;GA;;;SY)(A;CIOI;GA;;;CO)" "%SystemRoot%\Connection

Wizard",2,"D:P(A;CIOI;GRGX;;;BU)(A;CIOI;GA;;;BA)(A;CIOI;GA;;;SY)(A;CIOI;GA;;;CO)" "%SystemRoot%\Driver

Cache",2,"D:P(A;CIOI;GRGX;;;BU)(A;CIOI;GA;;;BA)(A;CIOI;GA;;;SY)(A;CIOI;GA;;;CO)"

"%SystemRoot%\java",2,"D:P(A;CIOI;GRGX;;;BU)(A;CIOI;GA;;;BA)(A;CIOI;GA;;;SY)(A;CIOI;GA;;;CO)"

"%SystemRoot%\msagent",2,"D:P(A;CIOI;GRGX;;;BU)(A;CIOI;GA;;;BA)(A;CIOI;GA;;;SY)(A;CIOI;GA;;;CO)" "%SystemRoot%\security",2,"D:P(A;CIOI;GA;;;BA)(A;CIOI;GA;;;SY)(A;CIOI;GA;;;CO)"

"%SystemRoot%\speech",2,"D:P(A;CIOI;GRGX;;;BU)(A;CIOI;GA;;;BA)(A;CIOI;GA;;;SY)(A;CIOI;GA;;;CO)"

001% fraction;cRefact:::BU)(A;ClOI;GA;::BA)(A;ClOI;GA;:;BY)(A;ClOI;GA)<br>|oot%'explorer.exe",2,"D:(A;ClOI;GRGX;;;BU)(A;ClOI;GA;;BA)(A;ClOI;GA;;;BY)(A;ClOI;GA<br>|oot%\explorer.exe",2,"D:(A;ClOI;GRGX;;;WD)"<br>|oot%\explorer.exe",2 "%SystemRoot%\twain\_32",2,"D:P(A;CIOI;GRGX;;;BU)(A;CIOI;GA;;;BA)(A;CIOI;GA;;;SY)(A;CIOI;GA;;;CO)" "%SystemRoot%\Web",2,"D:P(A;CIOI;GRGX;;;BU)(A;CIOI;GA;;;BA)(A;CIOI;GA;;;SY)(A;CIOI;GA;;;CO)"

;---------------------------------------------------------------------------------------------

;System Directory (Typically \Winnt\System32) ;---------------------------------------------------------------------------------------------

"%SystemDirectory%",2,"D:P(A;CIOI;GRGX;;;BU)(A;CIOI;GA;;;BA)(A;CIOI;GA;;;SY)(A;CIOI;GA;;;CO)(A;CIOI; GRGX;;;WD)"

;Dirs which do not exist when security applied during setup.

"%SystemRoot%\system32\appmgmt",1,"D:AR"

"%SystemRoot%\system32\DTCLog",1,"D:AR"

"%SystemRoot%\system32\GroupPolicy",1,"D:AR"

"%SystemRoot%\system32\NTMSData",1,"D:AR"

"%SystemRoot%\system32\Setup",1,"D:AR"

"%SystemRoot%\system32\ReinstallBackups",1,"D:P(A;CIOI;GRGX;;;BU)(A;CIOI;GA;;;BA)(A;CIOI;GA;;;SY)(A ;CIOI;GA;;;CO)"

"%SystemRoot%\system32\repl",1,"D:P(A;CIOI;GRGX;;;BU)(A;CIOI;GA;;;BA)(A;CIOI;GA;;;SY)(A;CIOI;GA;;;C O)"

"%SystemRoot%\system32\repl\import",1,"D:(A;CIOI;GRGWGXSD;;;RE)"

"%SystemRoot%\system32\repl\export",1,"D:(A;CIOI;GRGWGXSD;;;RE)"

"%SystemRoot%\system32\spool\printers",1,"D:P(A;CI;GRGX;;;BU)(A;CIOI;GA;;;BA)(A;CIOI;GA;;;SY)(A;CIOI; GA;;;CO)"

© SANS Institute 2003,

Author reserves all rights. **34** and the server of the server of the server of the server of the server of the server of the server of the server of the server of the server of the server of the server of the server of the

 $\mathbf{F}^{\text{c}} = \mathbf{F}^{\text{c}}$ ;Dirs that are different from parent

"%SystemRoot%\system32\config",2,"D:P(A;CIOI;GA;;;BA)(A;CIOI;GA;;;SY)(A;CIOI;GA;;;CO)"

"%SystemRoot%\system32\logfiles",2,"D:P(A;CIOI;GA;;;BA)(A;CIOI;GA;;;SY)(A;CIOI;GA;;;CO)"

"%SystemRoot%\system32\dhcp",2,"D:P(A;CIOI;GRGX;;;BU)(A;CIOI;GA;;;BA)(A;CIOI;GA;;;SY)(A;CIOI;GA;;;C O)"

"%SystemRoot%\system32\dllcache",2,"D:P(A;CIOI;GA;;;BA)(A;CIOI;GA;;;SY)(A;CIOI;GA;;;CO)"

"%SystemRoot%\system32\drivers",2,"D:P(A;CIOI;GRGX;;;BU)(A;CIOI;GA;;;BA)(A;CIOI;GA;;;SY)(A;CIOI;GA;; ;CO)"

;New Dirs for Windows 2000

"%SystemRoot%\system32\CatRoot",2,"D:P(A;CIOI;GRGX;;;BU)(A;CIOI;GA;;;BA)(A;CIOI;GA;;;SY)(A;CIOI;GA ;;;CO)"

"%SystemRoot%\system32\ias",2,"D:P(A;CIOI;GA;;;BA)(A;CIOI;GA;;;SY)(A;CIOI;GA;;;CO)"

"%SystemRoot%\system32\mui",2,"D:P(A;CIOI;GRGX;;;BU)(A;CIOI;GA;;;BA)(A;CIOI;GA;;;SY)(A;CIOI;GA;;;C O)"

"%SystemRoot%\system32\ShellExt",2,"D:P(A;CIOI;GRGX;;;BU)(A;CIOI;GA;;;BA)(A;CIOI;GA;;;SY)(A;CIOI;GA ;;;CO)"

"%SystemRoot%\system32\wbem",2,"D:P(A;CIOI;GRGX;;;BU)(A;CIOI;GA;;;BA)(A;CIOI;GA;;;SY)(A;CIOI;GA;;; CO)"

"%SystemRoot%\system32\wbem\mof",2,"D:P(A;CIOI;GRGX;;;BU)(A;CIOI;GA;;;BA)(A;CIOI;GA;;;SY)(A;CIOI; GA;;;CO)"

#### ;ACL System32 command files

oot%kystem32Catkoor",2,"D:P(A;ClO;GRGX;;;BU)(A;ClO;GAG;;BA)(A;ClO);6<br>oot%kystem32\aria",2,"D:P(A;ClO);GRGX;;BA)(A;ClO);GAG;;SV)(A;ClO;GA;;SV)(A;ClO;GA;;SV)(A;ClO;GA;;SV)(A;ClO;GA;;SV)(A;ClO;GA;;SV)(A;ClO;GA;;SV)(A;ClO;GA;; "%SystemRoot%\system32\append.exe",2,"D:PAR(A;OICI;FA;;;BA)" "%SystemRoot%\system32\at.exe",2,"D:PAR(A;OICI;FA;;;BA)" "%SystemRoot%\system32\attrib.exe",2,"D:PAR(A;OICI;FA;;;BA)" "%SystemRoot%\system32\cacls.exe",2,"D:PAR(A;OICI;FA;;;BA)" "%SystemRoot%\system32\cmd.exe",2,"D:PAR(A;OICI;FA;;;BA)" "%SystemRoot%\system32\command.com",2,"D:PAR(A;OICI;FA;;;BA)" "%SystemRoot%\system32\cscript.exe",2,"D:PAR(A;OICI;FA;;;BA)" "%SystemRoot%\system32\debug.exe",2,"D:PAR(A;OICI;FA;;;BA)" "%SystemRoot%\system32\exe2bin.exe",2,"D:PAR(A;OICI;FA;;;BA)" "%SystemRoot%\system32\finger.exe",2,"D:PAR(A;OICI;FA;;;BA)" "%SystemRoot%\system32\ftp.exe",2,"D:PAR(A;OICI;FA;;;BA)" "%SystemRoot%\system32\hostname.exe",2,"D:PAR(A;OICI;FA;;;BA)" "%SystemRoot%\system32\mmc.exe",2,"D:PAR(A;OICI;FA;;;BA)" "%SystemRoot%\system32\mountvol.exe",2,"D:PAR(A;OICI;FA;;;BA)" "%SystemRoot%\system32\nbtstat.exe",2,"D:PAR(A;OICI;FA;;;BA)" "%SystemRoot%\system32\net.exe",2,"D:PAR(A;OICI;FA;;;BA)" "%SystemRoot%\system32\net1.exe",2,"D:PAR(A;OICI;FA;;;BA)" "%SystemRoot%\system32\netsh.exe",2,"D:PAR(A;OICI;FA;;;BA)" "%SystemRoot%\system32\netstat.exe",2,"D:PAR(A;OICI;FA;;;BA)" "%SystemRoot%\system32\nslookup.exe",2,"D:PAR(A;OICI;FA;;;BA)" "%SystemRoot%\system32\ntsd.exe",2,"D:PAR(A;OICI;FA;;;BA)" "%SystemRoot%\system32\pathping.exe",2,"D:PAR(A;OICI;FA;;;BA)" "%SystemRoot%\system32\ping.exe",2,"D:PAR(A;OICI;FA;;;BA)" "%SystemRoot%\system32\rcp.exe",2,"D:PAR(A;OICI;FA;;;BA)" "%SystemRoot%\regedit.exe",2,"D:PAR(A;OICI;FA;;;BA)" "%SystemRoot%\system32\regedt32.exe",2,"D:PAR(A;OICI;FA;;;BA)" "%SystemRoot%\system32\regini.exe",2,"D:PAR(A;OICI;FA;;;BA)" "%SystemRoot%\system32\regsvr32.exe",2,"D:PAR(A;OICI;FA;;;BA)" "%SystemRoot%\system32\rexec.exe",2,"D:PAR(A;OICI;FA;;;BA)" "%SystemRoot%\system32\route.exe",2,"D:PAR(A;OICI;FA;;;BA)" "%SystemRoot%\system32\rsh.exe",2,"D:PAR(A;OICI;FA;;;BA)" "%SystemRoot%\system32\runas.exe",2,"D:PAR(A;OICI;FA;;;BA)" "%SystemRoot%\system32\runonce.exe",2,"D:PAR(A;OICI;FA;;;BA)" "%SystemRoot%\system32\secedit.exe",2,"D:PAR(A;OICI;FA;;;BA)" "%SystemRoot%\system32\share.exe",2,"D:PAR(A;OICI;FA;;;BA)" "%SystemRoot%\system32\telnet.exe",2,"D:PAR(A;OICI;FA;;;BA)" "%SystemRoot%\system32\termsrv.exe",2,"D:PAR(A;OICI;FA;;;BA)" "%SystemRoot%\system32\tftp.exe",2,"D:PAR(A;OICI;FA;;;BA)"

© SANS Institute 2003, Author reserves all rights. 35

oot%system32chapport.exe="2,"DFPAR(A;OICIF-A;;;BA)"<br>oot%system32chapport.exe="2,"DFPAR(A;OICIF-A;;;BA)"<br>oot%system32chatskx.exe",2"DFPAR(A;OICIF-A;;;BA)"<br>oot%system32chatskx.exe",2"DFPAR(A;OICIF-A;;;BA)"<br>oot%system32chats "%SystemRoot%\system32\tracert.exe",2,"D:PAR(A;OICI;FA;;;BA)"<br>"%SystemRoot%\system32\tracert.exe",2,"D:PAR(A;OICI;FA;;;BA)" "%SystemRoot%\system32\tsadmin.exe",2,"D:PAR(A;OICI;FA;;;BA)" "%SystemRoot%\system32\tscon.exe",2,"D:PAR(A;OICI;FA;;;BA)" "%SystemRoot%\system32\tskill.exe",2,"D:PAR(A;OICI;FA;;;BA)" "%SystemRoot%\system32\tsprof.exe",2,"D:PAR(A;OICI;FA;;;BA)" "%SystemRoot%\system32\tsshutdn.exe",2,"D:PAR(A;OICI;FA;;;BA)" "%SystemRoot%\system32\wscript.exe",2,"D:PAR(A;OICI;FA;;;BA)" "%SystemRoot%\system32\xcopy.exe",2,"D:PAR(A;OICI;FA;;;BA)" "%SystemRoot%\system32\arp.exe",2,"D:PAR(A;OICI;FA;;;BA)" "%SystemRoot%\system32\change.exe",2,"D:PAR(A;OICI;FA;;;BA)" "%SystemRoot%\system32\chglogon.exe",2,"D:PAR(A;OICI;FA;;;BA)" "%SystemRoot%\system32\chgport.exe",2,"D:PAR(A;OICI;FA;;;BA)" "%SystemRoot%\system32\chguser.exe",2,"D:PAR(A;OICI;FA;;;BA)" "%SystemRoot%\system32\chkdsk.exe",2,"D:PAR(A;OICI;FA;;;BA)" "%SystemRoot%\system32\chkntfs.exe",2,"D:PAR(A;OICI;FA;;;BA)" "%SystemRoot%\system32\cipher.exe",2,"D:PAR(A;OICI;FA;;;BA)" "%SystemRoot%\system32\cluster.exe",2,"D:PAR(A;OICI;FA;;;BA)" "%SystemRoot%\system32\compact.exe",2,"D:PAR(A;OICI;FA;;;BA)" "%SystemRoot%\system32\convert.exe",2,"D:PAR(A;OICI;FA;;;BA)" "%SystemRoot%\system32\dfscmd.exe",2,"D:PAR(A;OICI;FA;;;BA)" "%SystemRoot%\system32\doskey.exe",2,"D:PAR(A;OICI;FA;;;BA)" "%SystemRoot%\system32\edlin.exe",2,"D:PAR(A;OICI;FA;;;BA)" "%SystemRoot%\system32\expand.exe",2,"D:PAR(A;OICI;FA;;;BA)" "%SystemRoot%\system32\fc.exe",2,"D:PAR(A;OICI;FA;;;BA)" "%SystemRoot%\system32\find.exe",2,"D:PAR(A;OICI;FA;;;BA)" "%SystemRoot%\system32\findstr.exe",2,"D:PAR(A;OICI;FA;;;BA)" "%SystemRoot%\system32\forcedos.exe",2,"D:PAR(A;OICI;FA;;;BA)" "%SystemRoot%\system32\iisreset.exe",2,"D:PAR(A;OICI;FA;;;BA)" "%SystemRoot%\system32\ipxroute.exe",2,"D:PAR(A;OICI;FA;;;BA)" "%SystemRoot%\system32\label.exe",2,"D:PAR(A;OICI;FA;;;BA)" "%SystemRoot%\system32\logoff.exe",2,"D:PAR(A;OICI;FA;;;BA)" "%SystemRoot%\system32\lpq.exe",2,"D:PAR(A;OICI;FA;;;BA)" "%SystemRoot%\system32\lpr.exe",2,"D:PAR(A;OICI;FA;;;BA)" "%SystemRoot%\system32\makecab.exe",2,"D:PAR(A;OICI;FA;;;BA)" "%SystemRoot%\system32\mem.exe",2,"D:PAR(A;OICI;FA;;;BA)" "%SystemRoot%\system32\msg.exe",2,"D:PAR(A;OICI;FA;;;BA)" "%SystemRoot%\system32\ntbackup.exe",2,"D:PAR(A;OICI;FA;;;BA)" "%SystemRoot%\system32\print.exe",2,"D:PAR(A;OICI;FA;;;BA)" "%SystemRoot%\system32\query.exe",2,"D:PAR(A;OICI;FA;;;BA)" "%SystemRoot%\system32\rasdial.exe",2,"D:PAR(A;OICI;FA;;;BA)" "%SystemRoot%\system32\recover.exe",2,"D:PAR(A;OICI;FA;;;BA)" "%SystemRoot%\system32\register.exe",2,"D:PAR(A;OICI;FA;;;BA)" "%SystemRoot%\system32\replace.exe",2,"D:PAR(A;OICI;FA;;;BA)" "%SystemRoot%\system32\reset.exe",2,"D:PAR(A;OICI;FA;;;BA)" "%SystemRoot%\system32\setpwd.exe",2,"D:PAR(A;OICI;FA;;;BA)" "%SystemRoot%\system32\shadow.exe",2,"D:PAR(A;OICI;FA;;;BA)"I "%SystemRoot%\system32\snmp.exe",2,"D:PAR(A;OICI;FA;;;BA)" "%SystemRoot%\system32\snmptrap.exe",2,"D:PAR(A;OICI;FA;;;BA)" "%SystemRoot%\system32\subst.exe",2,"D:PAR(A;OICI;FA;;;BA)" "%SystemRoot%\system32\tsdiscon.exe",2,"D:PAR(A;OICI;FA;;;BA)" "%SystemRoot%\system32\chcp.com",2,"D:PAR(A;OICI;FA;;;BA)" "%SystemRoot%\system32\diskcomp.com",2,"D:PAR(A;OICI;FA;;;BA)" "%SystemRoot%\system32\diskcopy.com",2,"D:PAR(A;OICI;FA;;;BA)" "%SystemRoot%\system32\format.com",2,"D:PAR(A;OICI;FA;;;BA)" "%SystemRoot%\system32\mode.com",2,"D:PAR(A;OICI;FA;;;BA)" "%SystemRoot%\system32\more.com",2,"D:PAR(A;OICI;FA;;;BA)" "%SystemRoot%\system32\tree.com",2,"D:PAR(A;OICI;FA;;;BA)" "%SystemRoot%\system32\usrmgr.com",2,"D:PAR(A;OICI;FA;;;BA)"

#### [Strings]

SceInfAdministrator = Administrator SceInfAdmins = Administrators

© SANS Institute 2003, Author reserves all rights. 36

 $\text{ScelnfAcountOp} = \text{Account Operators}$ SceInfAuthUsers = Authenticated Users SceInfBackupOp = Backup Operators SceInfDomainAdmins = Domain Admins SceInfDomainGuests = Domain Guests SceInfDomainUsers = Domain Users SceInfEveryone = Everyone SceInfGuests = Guests SceInfGuest = Guest SceInfPowerUsers = Power Users SceInfPrintOp = Print Operators SceInfReplicator = Replicator SceInfServerOp = Server Operators SceInfUsers = Users SceInfProgramFiles = Program Files SceBaselineProfileDescription = Increases SecureWS Settings. Restricts Power User and Terminal Server ACLs.

#### [Registry Values]

2hor = klepitalari<br>
2nd P = Server Operators<br>
= Users (Dependenties = Program Files<br>
am-Tiles = Program Files<br>
am-Tiles = Program Files<br>
2Development ProfileDescription = Increases SecureWS Settings. Restricts Power User a MACHINE\Software\Microsoft\Windows\CurrentVersion\Policies\System\ShutdownWithoutLogon=4,0 MACHINE\SOFTWARE\Microsoft\Windows\CurrentVersion\Policies\Explorer\NoDriveTypeAutoRun=4,255 MACHINE\System\CurrentControlSet\Control\LSA\MSV1\_0\NtlmMinServerSec=4,536870912 MACHINE\System\CurrentControlSet\Control\LSA\NoLMHash=4,1 MACHINE\System\CurrentControlSet\Control\FileSystem\NtfsDisable8dot3NameCreation=4,1 MACHINE\SYSTEM\CurrentControlSet\Services\AFD\Parameters\MaximumDynamicBacklog=4,20000 MACHINE\SYSTEM\CurrentControlSet\Services\AFD\Parameters\MinimumDynamicBacklog=4,20 MACHINE\SYSTEM\CurrentControlSet\Services\AFD\Parameters\EnableDynamicBacklog=4,1 MACHINE\SYSTEM\CurrentControlSet\Services\AFD\Parameters\DynamicBacklogGrowthDelta=4,10 MACHINE\SYSTEM\CurrentControlSet\Services\Tcpip\Parameters\TcpMaxPortsExhausted=4,5 MACHINE\SYSTEM\CurrentControlSet\Services\Tcpip\Parameters\PerformRouterDiscovery=4,0 MACHINE\SYSTEM\CurrentControlSet\Services\Tcpip\Parameters\TcpMaxDataRetransmissions=4,3 MACHINE\SYSTEM\CurrentControlSet\Services\Tcpip\Parameters\TcpMaxConnectResponseRetransmission  $s = 4.2$ MACHINE\SYSTEM\CurrentControlSet\Services\Tcpip\Parameters\DisableIPSourceRouting=4,2 MACHINE\SYSTEM\CurrentControlSet\Services\Tcpip\Parameters\KeepAliveTime=4,300000 MACHINE\SYSTEM\CurrentControlSet\Services\Tcpip\Parameters\EnablePMTUDiscovery=4,0 MACHINE\SYSTEM\CurrentControlSet\Services\Tcpip\Parameters\EnableDeadGWDetect=4,0 MACHINE\SYSTEM\CurrentControlSet\Services\Tcpip\Parameters\SynAttackProtect=4,2 MACHINE\SYSTEM\CurrentControlSet\Services\Tcpip\Parameters\EnableSecurityFilters=4,1 MACHINE\SYSTEM\CurrentControlSet\Services\Tcpip\Parameters\EnableICMPRedirect=4,0 MACHINE\SYSTEM\CurrentControlSet\Services\Netbt\Parameters\NoNameReleaseOnDemand=4,1 MACHINE\System\CurrentControlSet\Control\Lsa\SubmitControl=4,0 MACHINE\System\CurrentControlSet\Control\Lsa\AuditBaseObjects=4,0 MACHINE\System\CurrentControlSet\Control\Lsa\CrashOnAuditFail=4,1 MACHINE\System\CurrentControlSet\Control\Lsa\FullPrivilegeAuditing=3,0 MACHINE\System\CurrentControlSet\Control\Lsa\LmCompatibilityLevel=4,5 MACHINE\System\CurrentControlSet\Control\Lsa\RestrictAnonymous=4,2 MACHINE\System\CurrentControlSet\Control\Print\Providers\LanMan Print Services\Servers\AddPrinterDrivers=4,1 MACHINE\System\CurrentControlSet\Control\Session Manager\Memory Management\ClearPageFileAtShutdown=4,1 MACHINE\System\CurrentControlSet\Control\Session Manager\ProtectionMode=4,1 MACHINE\System\CurrentControlSet\Services\LanManServer\Parameters\EnableSecuritySignature=4,1 MACHINE\System\CurrentControlSet\Services\LanManServer\Parameters\RequireSecuritySignature=4,1 MACHINE\System\CurrentControlSet\Services\LanManServer\Parameters\EnableForcedLogOff=4,1 MACHINE\System\CurrentControlSet\Services\LanManServer\Parameters\AutoDisconnect=4,15 MACHINE\System\CurrentControlSet\Services\LanmanWorkstation\Parameters\EnableSecuritySignature=4,1 MACHINE\System\CurrentControlSet\Services\LanmanWorkstation\Parameters\RequireSecuritySignature=4,1 MACHINE\System\CurrentControlSet\Services\LanmanWorkstation\Parameters\EnablePlainTextPassword=4, 0 MACHINE\System\CurrentControlSet\Services\Netlogon\Parameters\DisablePasswordChange=4,0 MACHINE\System\CurrentControlSet\Services\Netlogon\Parameters\SignSecureChannel=4,1

© SANS Institute 2003, Author reserves all rights. **37** and  $\overline{a}$  37 and  $\overline{a}$  37 and  $\overline{a}$  37 and  $\overline{a}$  37 and  $\overline{a}$  37 and  $\overline{a}$  37 and  $\overline{a}$  37 and  $\overline{a}$  37 and  $\overline{a}$  37 and  $\overline{a}$  37 and  $\overline{a}$  37 and  $\overline{a}$ 

Colonial Mathemassint Windows NTVCurrentVersion\Winlogon\AllocateCDRoms=1,10<br>
Colonial Mathemassint Windows NTVCurrentVersion\Winlogon\AllocateDASD=1,0<br>
Colonial Mathemassint Windows NTVCurrentVersion\Winlogon\AllocateDASD Key fingerprint = AF19 FA27 2F94 998D FDB5 DE3D F8B5 06E4 A169 4E46 MACHINE\System\CurrentControlSet\Services\Netlogon\Parameters\SealSecureChannel=4,1 MACHINE\System\CurrentControlSet\Services\Netlogon\Parameters\RequireSignOrSeal=4,1 MACHINE\System\CurrentControlSet\Services\Netlogon\Parameters\RequireStrongKey=4,1 MACHINE\Software\Microsoft\Driver Signing\Policy=3,2 MACHINE\Software\Microsoft\Non-Driver Signing\Policy=3,1 MACHINE\Software\Microsoft\Windows\CurrentVersion\Policies\System\DisableCAD=4,0 MACHINE\Software\Microsoft\Windows\CurrentVersion\Policies\System\DontDisplayLastUserName=4,1 MACHINE\Software\Microsoft\Windows\CurrentVersion\Policies\System\LegalNoticeCaption=1, MACHINE\Software\Microsoft\Windows\CurrentVersion\Policies\System\LegalNoticeText=1, MACHINE\Software\Microsoft\Windows NT\CurrentVersion\Setup\RecoveryConsole\SecurityLevel=4,0 MACHINE\Software\Microsoft\Windows NT\CurrentVersion\Setup\RecoveryConsole\SetCommand=4,0 MACHINE\Software\Microsoft\Windows NT\CurrentVersion\Winlogon\AllocateCDRoms=1,1 MACHINE\Software\Microsoft\Windows NT\CurrentVersion\Winlogon\AllocateDASD=1,0 MACHINE\Software\Microsoft\Windows NT\CurrentVersion\Winlogon\AllocateFloppies=1,1 MACHINE\Software\Microsoft\Windows NT\CurrentVersion\Winlogon\CachedLogonsCount=1,0 MACHINE\Software\Microsoft\Windows NT\CurrentVersion\Winlogon\PasswordExpiryWarning=4,14 MACHINE\Software\Microsoft\Windows NT\CurrentVersion\Winlogon\ScRemoveOption=1,1 [Service General Setting] Alerter,4,"D:(A;;CCLCSWLOCRRC;;;IU)(A;;GA;;;BA)(A;;GA;;;SY)S:(AU;FA;CCDCLCSWRPWPDTLOCRSDRC WDWO;;;WD)" AppMgmt,4,"D:(A;;CCLCSWLOCRRC;;;IU)(A;;GA;;;BA)(A;;GA;;;SY)S:(AU;FA;CCDCLCSWRPWPDTLOCRSD RCWDWO;;;WD)" BINLSVC,4,"D:(A;;CCLCSWLOCRRC;;;IU)(A;;GA;;;BA)(A;;GA;;;SY)S:(AU;FA;CCDCLCSWRPWPDTLOCRSD RCWDWO;;;WD)" CertSvc,4,"D:(A;;CCLCSWLOCRRC;;;IU)(A;;GA;;;BA)(A;;GA;;;SY)S:(AU;FA;CCDCLCSWRPWPDTLOCRSDR CWDWO;;;WD)" ClipSrv,4,"D:(A;;CCLCSWLOCRRC;;;IU)(A;;GA;;;BA)(A;;GA;;;SY)S:(AU;FA;CCDCLCSWRPWPDTLOCRSDR CWDWO;;;WD)" ClusSvc,4,"D:(A;;CCLCSWLOCRRC;;;IU)(A;;GA;;;BA)(A;;GA;;;SY)S:(AU;FA;CCDCLCSWRPWPDTLOCRSDR CWDWO;;;WD)" EventSystem,3,"D:(A;;CCLCSWLOCRRC;;;IU)(A;;GA;;;BA)(A;;GA;;;SY)S:(AU;FA;CCDCLCSWRPWPDTLOC RSDRCWDWO;;;WD)" Browser,4,"D:(A;;CCLCSWLOCRRC;;;IU)(A;;GA;;;BA)(A;;GA;;;SY)S:(AU;FA;CCDCLCSWRPWPDTLOCRSDR CWDWO;;;WD)" DHCPServer,4,"D:(A;;CCLCSWLOCRRC;;;IU)(A;;GA;;;BA)(A;;GA;;;SY)S:(AU;FA;CCDCLCSWRPWPDTLOCR SDRCWDWO;;;WD)" Dhcp,2,"D:(A;;CCLCSWLOCRRC;;;IU)(A;;GA;;;BA)(A;;GA;;;SY)S:(AU;FA;CCDCLCSWRPWPDTLOCRSDRC WDWO;;;WD)" Dfs,4,"D:(A;;CCLCSWLOCRRC;;;IU)(A;;GA;;;BA)(A;;GA;;;SY)S:(AU;FA;CCDCLCSWRPWPDTLOCRSDRCW DWO;;;WD)" TrkWks,2,"D:(A;;CCLCSWLOCRRC;;;IU)(A;;GA;;;BA)(A;;GA;;;SY)S:(AU;FA;CCDCLCSWRPWPDTLOCRSDR CWDWO;;;WD)" TrkSvr,4,"D:(A;;CCLCSWLOCRRC;;;IU)(A;;GA;;;BA)(A;;GA;;;SY)S:(AU;FA;CCDCLCSWRPWPDTLOCRSDRC WDWO;;;WD)" MSDTC,4,"D:(A;;CCLCSWLOCRRC;;;IU)(A;;GA;;;BA)(A;;GA;;;SY)S:(AU;FA;CCDCLCSWRPWPDTLOCRSDR CWDWO;;;WD)" Dnscache,2,"D:(A;;CCLCSWLOCRRC;;;IU)(A;;GA;;;BA)(A;;GA;;;SY)S:(AU;FA;CCDCLCSWRPWPDTLOCRSD RCWDWO;;;WD)" DNS,4,"D:(A;;CCLCSWLOCRRC;;;IU)(A;;GA;;;BA)(A;;GA;;;SY)S:(AU;FA;CCDCLCSWRPWPDTLOCRSDRC WDWO;;;WD)" Eventlog,2,"D:(A;;CCLCSWLOCRRC;;;IU)(A;;GA;;;BA)(A;;GA;;;SY)S:(AU;FA;CCDCLCSWRPWPDTLOCRSD RCWDWO;;;WD)" Fax,4,"D:(A;;CCLCSWLOCRRC;;;IU)(A;;GA;;;BA)(A;;GA;;;SY)S:(AU;FA;CCDCLCSWRPWPDTLOCRSDRCW DWO;;;WD)" NtFrs,4,"D:(A;;CCLCSWLOCRRC;;;IU)(A;;GA;;;BA)(A;;GA;;;SY)S:(AU;FA;CCDCLCSWRPWPDTLOCRSDRC WDWO;;;WD)" MacFile,4,"D:(A;;CCLCSWLOCRRC;;;IU)(A;;GA;;;BA)(A;;GA;;;SY)S:(AU;FA;CCDCLCSWRPWPDTLOCRSDR CWDWO;;;WD)" MSFTPSVC,4,"D:(A;;CCLCSWLOCRRC;;;IU)(A;;GA;;;BA)(A;;GA;;;SY)S:(AU;FA;CCDCLCSWRPWPDTLOCR SDRCWDWO;;;WD)"

0;::WD)<br>C:::WDIV\_CORRC:::HU)(A:;GA;::BA)(A:;GA;::BA)(A:;GA;::SY)S:(AU;FA;CCDCLCSWRPWF<br>ive,4,"D:(A:;CCLCSWLOCRRC::;HU)(A:;GA;::BA)(A:;GA;::SY)S:(AU;FA;CCDCLCSWVD)"<br>D:(A:;CCLCSWLOCRRC::;HU)(A:;GA;::BA)(A:;GA;::SY)S:(AU;FA;CC IISADMIN,4,"D:(A;;CCLCSWLOCRRC;;;IU)(A;;GA;;;BA)(A;;GA;;;SY)S:(AU;FA;CCDCLCSWRPWPDTLOCRSD<br>DOVIDIVO RCWDWO;;;WD)" cisvc,4,"D:(A;;CCLCSWLOCRRC;;;IU)(A;;GA;;;BA)(A;;GA;;;SY)S:(AU;FA;CCDCLCSWRPWPDTLOCRSDRC WDWO;;;WD)" IAS,4,"D:(A;;CCLCSWLOCRRC;;;IU)(A;;GA;;;BA)(A;;GA;;;SY)S:(AU;FA;CCDCLCSWRPWPDTLOCRSDRCW DWO;;;WD)" SharedAccess,4,"D:(A;;CCLCSWLOCRRC;;;IU)(A;;GA;;;BA)(A;;GA;;;SY)S:(AU;FA;CCDCLCSWRPWPDTLOC RSDRCWDWO;;;WD)" IsmServ,4,"D:(A;;CCLCSWLOCRRC;;;IU)(A;;GA;;;BA)(A;;GA;;;SY)S:(AU;FA;CCDCLCSWRPWPDTLOCRSDR CWDWO;;;WD)" PolicyAgent,4,"D:(A;;CCLCSWLOCRRC;;;IU)(A;;GA;;;BA)(A;;GA;;;SY)S:(AU;FA;CCDCLCSWRPWPDTLOCR SDRCWDWO;;;WD)" kdc,4,"D:(A;;CCLCSWLOCRRC;;;IU)(A;;GA;;;BA)(A;;GA;;;SY)S:(AU;FA;CCDCLCSWRPWPDTLOCRSDRCW DWO;;;WD)" LicenseService,4,"D:(A;;CCLCSWLOCRRC;;;IU)(A;;GA;;;BA)(A;;GA;;;SY)S:(AU;FA;CCDCLCSWRPWPDTLO CRSDRCWDWO;;;WD)" dmserver,2,"D:(A;;CCLCSWLOCRRC;;;IU)(A;;GA;;;BA)(A;;GA;;;SY)S:(AU;FA;CCDCLCSWRPWPDTLOCRSD RCWDWO;;;WD)" dmadmin,3,"D:(A;;CCLCSWLOCRRC;;;IU)(A;;GA;;;BA)(A;;GA;;;SY)S:(AU;FA;CCDCLCSWRPWPDTLOCRSD RCWDWO;;;WD)" MSMQ,4,"D:(A;;CCLCSWLOCRRC;;;IU)(A;;GA;;;BA)(A;;GA;;;SY)S:(AU;FA;CCDCLCSWRPWPDTLOCRSDR CWDWO;;;WD)" Messenger,4,"D:(A;;CCLCSWLOCRRC;;;IU)(A;;GA;;;BA)(A;;GA;;;SY)S:(AU;FA;CCDCLCSWRPWPDTLOCRS DRCWDWO;;;WD)" mnmsrvc,4,"D:(A;;CCLCSWLOCRRC;;;IU)(A;;GA;;;BA)(A;;GA;;;SY)S:(AU;FA;CCDCLCSWRPWPDTLOCRSD RCWDWO;;;WD)" Netman,3,"D:(A;;CCLCSWLOCRRC;;;IU)(A;;GA;;;BA)(A;;GA;;;SY)S:(AU;FA;CCDCLCSWRPWPDTLOCRSDR CWDWO;;;WD)" NetDDE,4,"D:(A;;CCLCSWLOCRRC;;;IU)(A;;GA;;;BA)(A;;GA;;;SY)S:(AU;FA;CCDCLCSWRPWPDTLOCRSDR CWDWO;;;WD)" NetDDEdsdm,4,"D:(A;;CCLCSWLOCRRC;;;IU)(A;;GA;;;BA)(A;;GA;;;SY)S:(AU;FA;CCDCLCSWRPWPDTLOC RSDRCWDWO;;;WD)" NntpSvc,4,"D:(A;;CCLCSWLOCRRC;;;IU)(A;;GA;;;BA)(A;;GA;;;SY)S:(AU;FA;CCDCLCSWRPWPDTLOCRSD RCWDWO;;;WD)" NtLmSsp,4,"D:(A;;CCLCSWLOCRRC;;;IU)(A;;GA;;;BA)(A;;GA;;;SY)S:(AU;FA;CCDCLCSWRPWPDTLOCRSD RCWDWO;;;WD)" NSLService,4,"D:(A;;CCLCSWLOCRRC;;;IU)(A;;GA;;;BA)(A;;GA;;;SY)S:(AU;FA;CCDCLCSWRPWPDTLOCR SDRCWDWO;;;WD)" Netlogon,2,"D:(A;;CCLCSWLOCRRC;;;IU)(A;;GA;;;BA)(A;;GA;;;SY)S:(AU;FA;CCDCLCSWRPWPDTLOCRSD RCWDWO;;;WD)" NWCWorkstation,4,"D:(A;;CCLCSWLOCRRC;;;IU)(A;;GA;;;BA)(A;;GA;;;SY)S:(AU;FA;CCDCLCSWRPWPDTL OCRSDRCWDWO;;;WD)" SysmonLog,3,"D:(A;;CCLCSWLOCRRC;;;IU)(A;;GA;;;BA)(A;;GA;;;SY)S:(AU;FA;CCDCLCSWRPWPDTLOCR SDRCWDWO;;;WD)" PlugPlay,2,"D:(A;;CCLCSWLOCRRC;;;IU)(A;;GA;;;BA)(A;;GA;;;SY)S:(AU;FA;CCDCLCSWRPWPDTLOCRSD RCWDWO;;;WD)" MacPrint,4,"D:(A;;CCLCSWLOCRRC;;;IU)(A;;GA;;;BA)(A;;GA;;;SY)S:(AU;FA;CCDCLCSWRPWPDTLOCRSD RCWDWO;;;WD)" Spooler,4,"D:(A;;CCLCSWLOCRRC;;;IU)(A;;GA;;;BA)(A;;GA;;;SY)S:(AU;FA;CCDCLCSWRPWPDTLOCRSDR CWDWO;;;WD)" ProtectedStorage,2,"D:(A;;CCLCSWLOCRRC;;;IU)(A;;GA;;;BA)(A;;GA;;;SY)S:(AU;FA;CCDCLCSWRPWPDTL OCRSDRCWDWO;;;WD)" RSVP,4,"D:(A;;CCLCSWLOCRRC;;;IU)(A;;GA;;;BA)(A;;GA;;;SY)S:(AU;FA;CCDCLCSWRPWPDTLOCRSDRC WDWO;;;WD)" RasAuto,4,"D:(A;;CCLCSWLOCRRC;;;IU)(A;;GA;;;BA)(A;;GA;;;SY)S:(AU;FA;CCDCLCSWRPWPDTLOCRSD RCWDWO;;;WD)" RasMan,4,"D:(A;;CCLCSWLOCRRC;;;IU)(A;;GA;;;BA)(A;;GA;;;SY)S:(AU;FA;CCDCLCSWRPWPDTLOCRSDR CWDWO;;;WD)" RpcSs,2,"D:(A;;CCLCSWLOCRRC;;;IU)(A;;GA;;;BA)(A;;GA;;;SY)S:(AU;FA;CCDCLCSWRPWPDTLOCRSDRC WDWO;;;WD)" RpcLocator,4,"D:(A;;CCLCSWLOCRRC;;;IU)(A;;GA;;;BA)(A;;GA;;;SY)S:(AU;FA;CCDCLCSWRPWPDTLOCRS DRCWDWO;;;WD)"

© SANS Institute 2003, Author reserves all rights. **39** and the server of the server of the server of the server of the server of the server of the server of the server of the server of the server of the server of the server of the server of the

:WD)"<br>CONDITION:COLOGNOCOCRRC;;;IU)(A;;GA;;;BA)(A;;GA;;;SY)S:(AU;FA;CCDCLOSWRP)"<br>DVO;;;WD)"<br>DVO;;INSTITUTE CONDINGER C;;IU)(A;;GA;;IBA)(A;;GA;;;SY)S:(AU;FA;CCDCLCSWRP<br>D-(A;;CCLCSWLOCRRC;;;IU)(A;;GA;;IBA)(A;;GA;;;SY)S:(AU;F RemoteRegistry,2,"D:(A;;CCLCSWLOCRRC;;;IU)(A;;GA;;;BA)(A;;GA;;;SY)S:(AU;FA;CCDCLCSWRPWPDTLO<br>CRSBR 01/D1/Q , WD." CRSDRCWDWO;;;WD)" Remote\_Storage\_Engine,4,"D:(A;;CCLCSWLOCRRC;;;IU)(A;;GA;;;BA)(A;;GA;;;SY)S:(AU;FA;CCDCLCSWRP WPDTLOCRSDRCWDWO;;;WD)" Remote\_Storage\_File\_System\_Agent,4,"D:(A;;CCLCSWLOCRRC;;;IU)(A;;GA;;;BA)(A;;GA;;;SY)S:(AU;FA;CC DCLCSWRPWPDTLOCRSDRCWDWO;;;WD)" Remote\_Storage\_Subsystem,4,"D:(A;;CCLCSWLOCRRC;;;IU)(A;;GA;;;BA)(A;;GA;;;SY)S:(AU;FA;CCDCLCS WRPWPDTLOCRSDRCWDWO;;;WD)" Remote\_Storage\_User\_Link,4,"D:(A;;CCLCSWLOCRRC;;;IU)(A;;GA;;;BA)(A;;GA;;;SY)S:(AU;FA;CCDCLCSW RPWPDTLOCRSDRCWDWO;;;WD)" NtmsSvc,4,"D:(A;;CCLCSWLOCRRC;;;IU)(A;;GA;;;BA)(A;;GA;;;SY)S:(AU;FA;CCDCLCSWRPWPDTLOCRSD RCWDWO;;;WD)" RemoteAccess,4,"D:(A;;CCLCSWLOCRRC;;;IU)(A;;GA;;;BA)(A;;GA;;;SY)S:(AU;FA;CCDCLCSWRPWPDTLO CRSDRCWDWO;;;WD)" RSVP,4,"D:(A;;CCLCSWLOCRRC;;;IU)(A;;GA;;;BA)(A;;GA;;;SY)S:(AU;FA;CCDCLCSWRPWPDTLOCRSDRC WDWO;;;WD)" seclogon,4,"D:(A;;CCLCSWLOCRRC;;;IU)(A;;GA;;;BA)(A;;GA;;;SY)S:(AU;FA;CCDCLCSWRPWPDTLOCRSD RCWDWO;;;WD)" SamSs,2,"D:(A;;CCLCSWLOCRRC;;;IU)(A;;GA;;;BA)(A;;GA;;;SY)S:(AU;FA;CCDCLCSWRPWPDTLOCRSDR CWDWO;;;WD)" lanmanserver,2,"D:(A;;CCLCSWLOCRRC;;;IU)(A;;GA;;;BA)(A;;GA;;;SY)S:(AU;FA;CCDCLCSWRPWPDTLOC RSDRCWDWO;;;WD)" SMTPSVC,4,"D:(A;;CCLCSWLOCRRC;;;IU)(A;;GA;;;BA)(A;;GA;;;SY)S:(AU;FA;CCDCLCSWRPWPDTLOCRS DRCWDWO;;;WD)" SimpTcp,4,"D:(A;;CCLCSWLOCRRC;;;IU)(A;;GA;;;BA)(A;;GA;;;SY)S:(AU;FA;CCDCLCSWRPWPDTLOCRSD RCWDWO;;;WD)" Groveler,4,"D:(A;;CCLCSWLOCRRC;;;IU)(A;;GA;;;BA)(A;;GA;;;SY)S:(AU;FA;CCDCLCSWRPWPDTLOCRSD RCWDWO;;;WD)" LDAPSVCX,4,"D:(A;;CCLCSWLOCRRC;;;IU)(A;;GA;;;BA)(A;;GA;;;SY)S:(AU;FA;CCDCLCSWRPWPDTLOCR SDRCWDWO;;;WD)" NwSapAgent,4,"D:(A;;CCLCSWLOCRRC;;;IU)(A;;GA;;;BA)(A;;GA;;;SY)S:(AU;FA;CCDCLCSWRPWPDTLOCR SDRCWDWO;;;WD)" SCardSvr,4,"D:(A;;CCLCSWLOCRRC;;;IU)(A;;GA;;;BA)(A;;GA;;;SY)S:(AU;FA;CCDCLCSWRPWPDTLOCRSD RCWDWO;;;WD)" SCardDrv,4,"D:(A;;CCLCSWLOCRRC;;;IU)(A;;GA;;;BA)(A;;GA;;;SY)S:(AU;FA;CCDCLCSWRPWPDTLOCRSD RCWDWO;;;WD)" SNMP,4,"D:(A;;CCLCSWLOCRRC;;;IU)(A;;GA;;;BA)(A;;GA;;;SY)S:(AU;FA;CCDCLCSWRPWPDTLOCRSDRC WDWO;;;WD)" SNMPTRAP,4,"D:(A;;CCLCSWLOCRRC;;;IU)(A;;GA;;;BA)(A;;GA;;;SY)S:(AU;FA;CCDCLCSWRPWPDTLOCR SDRCWDWO;;;WD)" SENS,2,"D:(A;;CCLCSWLOCRRC;;;IU)(A;;GA;;;BA)(A;;GA;;;SY)S:(AU;FA;CCDCLCSWRPWPDTLOCRSDRC WDWO;;;WD)" Schedule,4,"D:(A;;CCLCSWLOCRRC;;;IU)(A;;GA;;;BA)(A;;GA;;;SY)S:(AU;FA;CCDCLCSWRPWPDTLOCRSD RCWDWO;;;WD)" LmHosts,2,"D:(A;;CCLCSWLOCRRC;;;IU)(A;;GA;;;BA)(A;;GA;;;SY)S:(AU;FA;CCDCLCSWRPWPDTLOCRSD RCWDWO;;;WD)" LPDSVC,4,"D:(A;;CCLCSWLOCRRC;;;IU)(A;;GA;;;BA)(A;;GA;;;SY)S:(AU;FA;CCDCLCSWRPWPDTLOCRSD RCWDWO;;;WD)" TapiSrv,4,"D:(A;;CCLCSWLOCRRC;;;IU)(A;;GA;;;BA)(A;;GA;;;SY)S:(AU;FA;CCDCLCSWRPWPDTLOCRSDR CWDWO;;;WD)" TlntSvr,4,"D:(A;;CCLCSWLOCRRC;;;IU)(A;;GA;;;BA)(A;;GA;;;SY)S:(AU;FA;CCDCLCSWRPWPDTLOCRSDR CWDWO;;;WD)" TermService,4,"D:(A;;CCLCSWLOCRRC;;;IU)(A;;GA;;;BA)(A;;GA;;;SY)S:(AU;FA;CCDCLCSWRPWPDTLOCR SDRCWDWO;;;WD)" TermServLicensing,4,"D:(A;;CCLCSWLOCRRC;;;IU)(A;;GA;;;BA)(A;;GA;;;SY)S:(AU;FA;CCDCLCSWRPWPDT LOCRSDRCWDWO;;;WD)" TFTPD,4,"D:(A;;CCLCSWLOCRRC;;;IU)(A;;GA;;;BA)(A;;GA;;;SY)S:(AU;FA;CCDCLCSWRPWPDTLOCRSDR CWDWO;;;WD)" UPS,4,"D:(A;;CCLCSWLOCRRC;;;IU)(A;;GA;;;BA)(A;;GA;;;SY)S:(AU;FA;CCDCLCSWRPWPDTLOCRSDRCW DWO;;;WD)" UtilMan,4,"D:(A;;CCLCSWLOCRRC;;;IU)(A;;GA;;;BA)(A;;GA;;;SY)S:(AU;FA;CCDCLCSWRPWPDTLOCRSDR CWDWO;;;WD)"

© SANS Institute 2003, Author reserves all rights. 40 and the server of the server of the server of the server of the server of the server of the server of the server of the server of the server of the server of the server of the server of the s

CONSIDENTRIC CONTENTRICT (ACCONTENTRICT)<br>
THE CONFIDUATION (ACCONTENTRICT)<br>
CONTENTRICT (ACCONTENTRICT)<br>
THE CONTENTRICT (ACCONTENTRICT)<br>
THE CONTENTRICT (ACCONTENTRICT)<br>
THE CONTENTRICT (ACCONTENTRICT)<br>
THE CONTENTRICT (A MSIServer,4,"D:(A;;CCLCSWLOCRRC;;;IU)(A;;GA;;;BA)(A;;GA;;;SY)S:(AU;FA;CCDCLCSWRPWPDTLOCRS<br>RROVIEWS DRCWDWO;;;WD)" WINS,4,"D:(A;;CCLCSWLOCRRC;;;IU)(A;;GA;;;BA)(A;;GA;;;SY)S:(AU;FA;CCDCLCSWRPWPDTLOCRSDRC WDWO;;;WD)" WinMgmt,4,"D:(A;;CCLCSWLOCRRC;;;IU)(A;;GA;;;BA)(A;;GA;;;SY)S:(AU;FA;CCDCLCSWRPWPDTLOCRSD RCWDWO;;;WD)" Wmi,3,"D:(A;;CCLCSWLOCRRC;;;IU)(A;;GA;;;BA)(A;;GA;;;SY)S:(AU;FA;CCDCLCSWRPWPDTLOCRSDRCW DWO;;;WD)" nsmonitor,4,"D:(A;;CCLCSWLOCRRC;;;IU)(A;;GA;;;BA)(A;;GA;;;SY)S:(AU;FA;CCDCLCSWRPWPDTLOCRSD RCWDWO;;;WD)" nsprogram,4,"D:(A;;CCLCSWLOCRRC;;;IU)(A;;GA;;;BA)(A;;GA;;;SY)S:(AU;FA;CCDCLCSWRPWPDTLOCRS DRCWDWO;;;WD)" nsstation,4,"D:(A;;CCLCSWLOCRRC;;;IU)(A;;GA;;;BA)(A;;GA;;;SY)S:(AU;FA;CCDCLCSWRPWPDTLOCRSD RCWDWO;;;WD)" nsunicast,4,"D:(A;;CCLCSWLOCRRC;;;IU)(A;;GA;;;BA)(A;;GA;;;SY)S:(AU;FA;CCDCLCSWRPWPDTLOCRSD RCWDWO;;;WD)" W32Time,2,"D:(A;;CCLCSWLOCRRC;;;IU)(A;;GA;;;BA)(A;;GA;;;SY)S:(AU;FA;CCDCLCSWRPWPDTLOCRSD RCWDWO;;;WD)" lanmanworkstation,2,"D:(A;;CCLCSWLOCRRC;;;IU)(A;;GA;;;BA)(A;;GA;;;SY)S:(AU;FA;CCDCLCSWRPWPDT LOCRSDRCWDWO;;;WD)" W3SVC,4,"D:(A;;CCLCSWLOCRRC;;;IU)(A;;GA;;;BA)(A;;GA;;;SY)S:(AU;FA;CCDCLCSWRPWPDTLOCRSDR CWDWO;;;WD)"

#### **Appendix B**

Here are the policies that must be imported in the GPO, under the «OWA Servers » organizational unit.<sup>32</sup>

OWA FrontEnd Incremental.inf

; Security Configuration Template for Security Configuration Editor

; Revision History ; 0000 - Original

[Profile Description] %SCEOWAProfileDescription%

[version] signature="\$CHICAGO\$" Revision=1

[Strings] SceOWAProfileDescription = Incremental Policy that allows Exchange 2000 to function as an OWA Exchange Front End server.

[File Security] "%SystemDrive%\inetpub\mailroot",2,"D:PAR(A;OICI;FA;;;DA)(A;OICI;FA;;;SY)" "%SystemDrive%\inetpub\nntpfile",2,"D:PAR(A;OICI;FA;;;DA)(A;OICI;FA;;;SY)" "%SystemDrive%\inetpub\nntpfile\root",2,"D:PAR(A;OICI;GA;;;WD)"

[Service General Setting] msexchangees,4,"D:(A;;CCLCSWLOCRRC;;;IU)(A;;GA;;;BA)(A;;GA;;;SY)S:(AU;FA;CCDCLCSWRPWPDTLO CRSDRCWDWO;;;WD)" imap4svc,4,"D:(A;;CCLCSWLOCRRC;;;IU)(A;;GA;;;BA)(A;;GA;;;SY)S:(AU;FA;CCDCLCSWRPWPDTLOCRSD RCWDWO;;;WD)" msexchangeIS,4,"D:(A;;CCLCSWLOCRRC;;;IU)(A;;GA;;;BA)(A;;GA;;;SY)S:(AU;FA;CCDCLCSWRPWPDTLO CRSDRCWDWO;;;WD)"

 $\overline{\phantom{a}}$ <sup>32</sup> OWA FrontEnd Incremental.inf file avalaible from Microsoft web site.

**ONO::::WOPY**<br>
WELGINGCRESWLOCRRC;;:IU)(A;;GA;;:BA)(A;;GA;;;SY)S:(AU;FA;CCDCLCSW<br>
2003, 2003, 2003, 2003, 2003, 2003, 2003, 2003, 2003, 2003, 2003, 2003, 2003, 2003, 2003, 2003, 2003, 2003, 2003, 2003, 2003, 2003, 2003, 20 Key fingerprint = AF19 FA27 2F94 998D FDB5 DE3D F8B5 06E4 A169 4E46 msexchangemgmt,4,"D:(A;;CCLCSWLOCRRC;;;IU)(A;;GA;;;BA)(A;;GA;;;SY)S:(AU;FA;CCDCLCSWRPWPDT LOCRSDRCWDWO;;;WD)" msexchangemta,4,"D:(A;;CCLCSWLOCRRC;;;IU)(A;;GA;;;BA)(A;;GA;;;SY)S:(AU;FA;CCDCLCSWRPWPDTL OCRSDRCWDWO;;;WD)" pop3svc,4,"D:(A;;CCLCSWLOCRRC;;;IU)(A;;GA;;;BA)(A;;GA;;;SY)S:(AU;FA;CCDCLCSWRPWPDTLOCRSDR CWDWO;;;WD)" resvc,2,"D:(A;;CCLCSWLOCRRC;;;IU)(A;;GA;;;BA)(A;;GA;;;SY)S:(AU;FA;CCDCLCSWRPWPDTLOCRSDRC WDWO;;;WD)" msexchangesrs,4,"D:(A;;CCLCSWLOCRRC;;;IU)(A;;GA;;;BA)(A;;GA;;;SY)S:(AU;FA;CCDCLCSWRPWPDTLO CRSDRCWDWO;;;WD)" msexchangesa,4,"D:(A;;CCLCSWLOCRRC;;;IU)(A;;GA;;;BA)(A;;GA;;;SY)S:(AU;FA;CCDCLCSWRPWPDTLO CRSDRCWDWO;;;WD)" mssearch,4,"D:(A;;CCLCSWLOCRRC;;;IU)(A;;GA;;;BA)(A;;GA;;;SY)S:(AU;FA;CCDCLCSWRPWPDTLOCRSD RCWDWO;;;WD)" RpcLocator,2,"D:(A;;CCLCSWLOCRRC;;;IU)(A;;GA;;;BA)(A;;GA;;;SY)S:(AU;FA;CCDCLCSWRPWPDTLOCRS DRCWDWO;;;WD)" iisadmin,2,"D:(A;;CCLCSWLOCRRC;;;IU)(A;;GA;;;BA)(A;;GA;;;SY)S:(AU;FA;CCDCLCSWRPWPDTLOCRSDR CWDWO;;;WD)" W3SVC,2,"D:(A;;CCLCSWLOCRRC;;;IU)(A;;GA;;;BA)(A;;GA;;;SY)S:(AU;FA;CCDCLCSWRPWPDTLOCRSDR CWDWO;;;WD)" PolicyAgent,2,"D:(A;;CCLCSWLOCRRC;;;IU)(A;;GA;;;BA)(A;;GA;;;SY)S:(AU;FA;CCDCLCSWRPWPDTLOCR SDRCWDWO;;;WD)"

#### **Citations:**

1-2-3-4. Microsoft Corporation & Unkroth, Kay. MCSE Training Kit, Microsoft Exchange 2000 Server implémentation et administration. Microsoft Press, 2002. 667-686 & 15.

5. Diagram created by Dave Munger.

6-7-8. Microsoft Corporation, « Exchange 2000 Windows 2000 Connectivity Through Firewalls ». Article ID: Q28013. Revised October 3, 2002. URL: http://support.microsoft.com/default.aspx?scid=KB;EN-US;Q280132& (December 12, 2002).

9. Microsoft Corporation, « Chapter 3 - Securing Exchange 2000 Servers Based on Role ». URL :

http://www.microsoft.com/technet/treeview/default.asp?url=/technet/security/prodte ch/mailexch/opsguide/e2ksec03.asp (December 15, 2002).

10. Denowh, Carl. "Securing IIS on Windows 2000". Published March 6, 2001. URL : http://www.sans.org/rr/win2000/sec\_IIS.php (January 15, 2003).

11. Microsoft Corporation, « How TO: Hide the Metabase to Increase IIS Security ». Article ID: Q321142. Revised October 26, 2002. URL : http://support.microsoft.com/default.aspx?scid=kb;en-us;321142 (December 15, 2002).

12. Screen capture taken from IIS Backup/Restore Configuration menu.

13. Microsoft Corporation, « How TO: Hide the Metabase to Increase IIS Security ». Article ID: Q321142. Revised October 26, 2002. URL : http://support.microsoft.com/default.aspx?scid=kb;en-us;321142 (December 15, 2002).

14. Microsoft Coporation, « WWW Service Registry Entries ». URL : http://www.microsoft.com/windows2000/en/server/iis/htm/core/iiregwww.htm (January 13, 2003).

15. Tested by Dave Munger through trial and error.

16. Microsoft Corporation, « Exchange 2000 Outlook Web Access ». Revised May 2002. URL :

http://www.microsoft.com/exchange/techinfo/outlook/2000/0WA2000.asp. E2K\_OWA.DOC page 16. (December 7, 2002).

17. Microsoft Corporation, « Secure Internet Information Services 5 Checklist ».  $\mathsf{URL}$  : the contract of the contract of the contract of the contract of the contract of the contract of the contract of the contract of the contract of the contract of the contract of the contract of the contract of th

http://www.microsoft.com/technet/treeview/default.asp?url=/technet/prodtechnol/iis/ tips/iis5chk.asp

(November 22, 2002).

18. Screen capture taken from IIS Application Configuration dialog box.

19. Screen capture taken from Group policy management console.

retained by Dave Munger through trial and error.<br>
soft Corporation, « Exchange 2000 Outlook Web Access ».<br>
L. L.<br>
S. W. microsoft.com/exchange/technifo/outlook/2000/0WA2000<br>
A.DOC page 16. (December 7, 2002).<br>
soft Corpora 20. Microsoft Corporation, « XWEB: Permissions Required for Outlook Web Access». Revised October 22, 2002. URL : http://support.microsoft.com/default.aspx?scid=kb%3ben-us%3b175892 (January 10, 2003).

21. Dave Munger through trial and error.

22. Microsoft Corporation, « Web Site Operator Capabilities and Limitations ». Article ID: Q298969. Revised March 20, 2002. URL : http://support.microsoft.com/default.aspx?scid=kb%3Ben-us%3B298969 (December 7, 2002).

23. Screen capture taken from IIS Default web site properties under Operators tab.

24. Figure created by Dave Munger.

25. Taken from properties of IIS default web site.

26. Screen capture taken from IIS Default Web Site properties.

27. Screen capture taken from IIS logging properties.

© SANS Institute 2003.

Author reserves all rights. 43

28. SecureIIS Software – Help. « Gettting Started ». Download software at : http://www.secureiis.com/html/Products/SecureIIS/Download.html.

29. Screen capture taken from SecureIIS console.

30. Tested by Dave Munger through trial and error.

31-32. Microsoft Corporation, « Security Guide Scripts download ». URL : http://www.microsoft.com/downloads/details.aspx?displaylang=en&FamilyID=9989 D151-5C55-4BD3-A9D2-B95A15C73E92 (January 8, 2003)

#### **Other references:**

Erobsolt Corporation, « Security Guide Scripts.com/dominals », the control of the Corporation of the Corporation of the Revised Corporation, « HOW TO : Set Up an HTTPS Service in II<br>
Revised Corporation, « HOW TO : Set Up Microsoft Corporation, « HOW TO : Set Up an HTTPS Service in IIS». Article ID: 324069. Revised October 26, 2002. URL: http://support.microsoft.com/default.aspx?scid=KB;en-us;324069&#2 (January 8, 2003).

Microsoft Corporation, « Pratical Recommandations for Securing Internet-Connected Windows NT Systems ». Article ID: 164882. Revised June 10, 2002. URL : http://support.microsoft.com/default.aspx?scid=kb%3Ben-us%3B164882 (January 4, 2003).

Microsoft Corporation, « Chapter 9 – Security ». URL : http://www.microsoft.com/technet/treeview/default.asp?url=/technet/prodtechnol/iis/ reskit/iis50rg/introiis.asp (January 9, 2003).

Microsoft Corporation, « Exchange 2000 Static Port Mappings ». Article ID: Q270836. Revised October 26, 2002. URL http://support.microsoft.com/default.aspx?scid=KB;EN-US;Q270836& (December 10, 2002).

Microsoft Corporation, « Installing the Front-End Servers ». URL : http://www.microsoft.com/technet/treeview/default.asp?url=/technet/prodtechnol/ex change/exchange2000/deploy/upgrdmigrate/ex2kupgr/deploy/d\_08\_tt1.asp (December 10, 2002).

Microsoft Corporation, « Security Operations ALL Chapters Download ». Published March 14, 2002. URL :

http://www.microsoft.com/downloads/details.aspx?displaylang=en&FamilyID=F0B7 B4EE-201A-4B40-A0D2-CDD9775AEFF8 (December 15, 2002).

Harper, Jason, « Eight Tips to Secure Exchange ». URL : http://archive.devx.com/upload/free/features/exchange/2000/10oct00/jh0010/jh001 0.asp (December 14, 2002).

Microsoft Corporation, « HOW TO: Enable Logging in IIS 5.0 ». Article ID : 313437. Revised October 26, 2002. URL : http://support.microsoft.com/default.aspx?scid=kb%3Ben-us%3B313437 (November 23, 2002).

Microsoft Corporation, « HOW TO: Redirect URLs to Different Web Sites ». Article ID : Q324000. Revised October 26, 2002. URL : http://support.microsoft.com/default.aspx?scid=kb%3Ben-us%3B324000 (December 3, 2002).

**Formalistance 2002, Authority Computering School School School School School Corporation, «List of NTFS Permissions Required for IIS S<br>
Corporation, «List of NTFS Permissions Required for IIS S<br>
<b>Corporation, «How to: Con** Microsoft Corporation, « List of NTFS Permissions Required for IIS Site to Work ». Article ID: Q187506. Revised August 13, 2002. URL : http://support.microsoft.com/default.aspx?scid=kb;EN-US;187506 (December 16, 2002).

Microsoft Corporation, « How to: Configure ODBC Logging in IIS ». Article ID: Q245243. Revised December 12, 2002. URL : http://support.microsoft.com/default.aspx?scid=kb%3Ben-us%3B245243 (December 20, 2002).

Microsoft Corporation, « Chapter 25 – Outlook Web Access ». URL : http://www.microsoft.com/technet/treeview/default.asp?url=/technet/prodtechnol/ex change/exchange2000/reskit/part5/c25owa.asp (December 8, 2002).

Robichaux, Paul, « Maximize OWA 2000 ». Article ID : 22253. Published October 2001. URL : http://www.exchangeadmin.com/Articles/Index.cfm?ArticleID=22253 (December 8, 2002).

Eeye, Digital Security, « SecureIIS Web Server Protection ». URL : http://www.eeye.com/html/Products/SecureIIS/Features.html (November 22, 2002).

Zegiorgis, Seymoum, « Thwarting Hackers ». Published August 2, 2002. URL : http://www.eeye.com/html/Products/SecureIIS/Reviews/RV20020802.html (November 25, 2002).

Ludlow, David, « eEye Captain of the IIS Protection Army ». Published December 9, 2001. URL :

http://www.eeye.com/html/Products/SecureIIS/Reviews/RV20011004.html (November 23, 2002).

Joseph Edwards, Mark, « Three Great Security Tools ». Published May 16, 2001. URL : http://www.eeye.com/html/Products/SecureIIS/Reviews/RV20010516.html (November 26, 2002).

SecureIIS Software – Help. « Installation ». Download software at :

<u>http://www.secureiis.com/html/Products/SecureIIS/Download.html</u>.

SecureIIS Software – Help. « Site Security ». Download software at : http://www.secureiis.com/html/Products/SecureIIS/Download.html.

SecureIIS Software – Help. « File Monitor ». Download software at : http://www.secureiis.com/html/Products/SecureIIS/Download.html.

SecurelIS Software – Help. « Log Viewer ». Download software at : http://www.secureiis.com/html/Products/SecureIIS/Download.html.

SecureIIS Software – Help. « Troubleshooting ». Download software at : http://www.secureiis.com/html/Products/SecureIIS/Download.html.

Microsoft Corporation & Unkroth, Kay. MCSE Training Kit, Microsoft Exchange 2000 Server implémentation et administration. Microsoft Press, 2002. 667-686.

Solitive – Help. « Troubleshooting ». Download solitivate at :<br>
S. Software – Help. « Troubleshooting ». Download software<br>
S. Software – Help. « Troubleshooting ». Download software<br>
W.securelis.com/html/Products/SecurelI Glenn, Warlter & Chellis, James. Exchange 2000 Server Administration. Sybex, Inc, 2001. 633-635.

# **Upcoming Training**

# Click Here to<br>{Get CERTIFIED!}

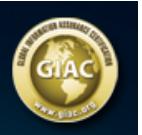

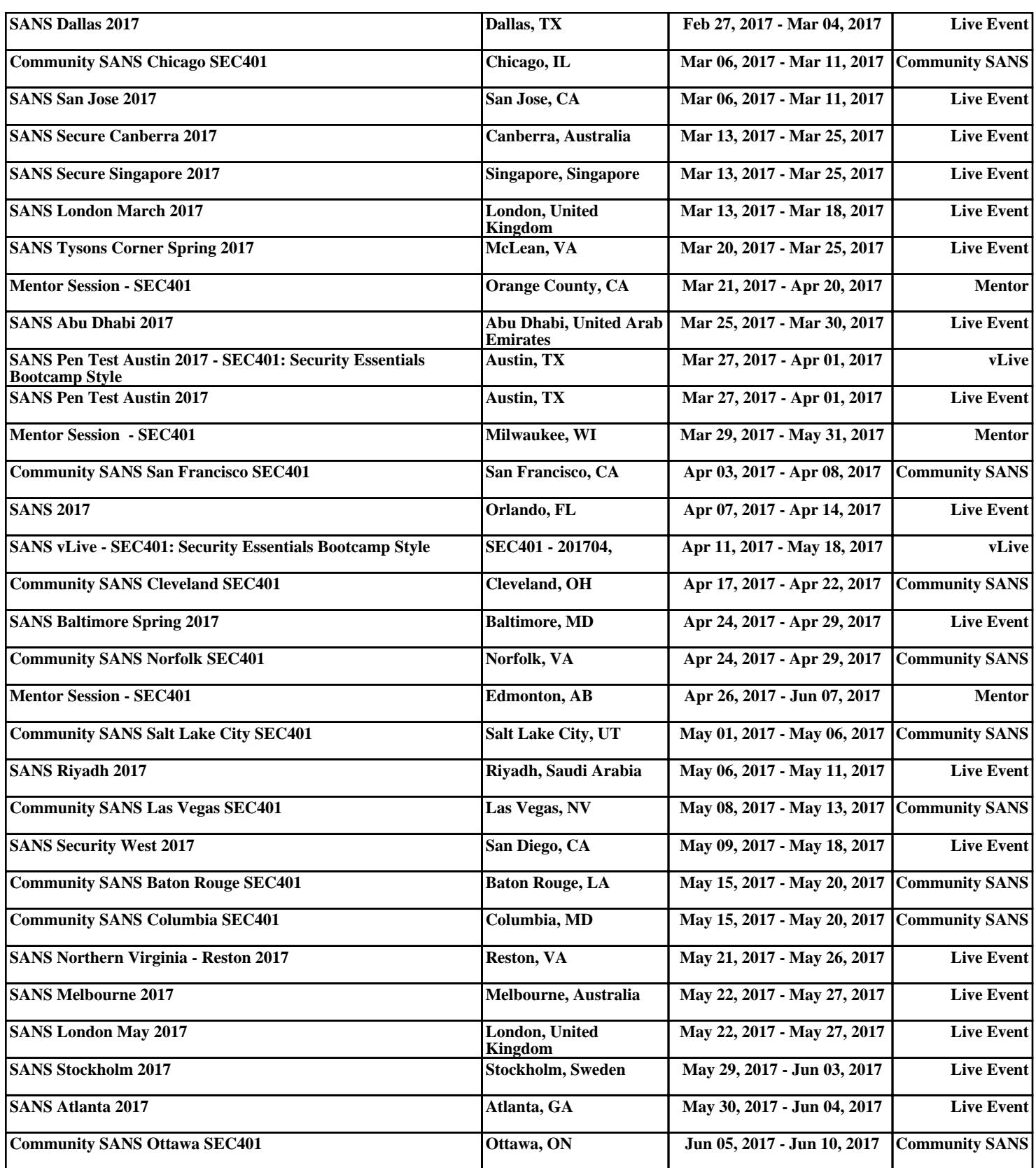